# Open Geospatial Consortium

Approval Date: 2011-12-14

Publication Date: 2012-02-09

External identifier of this OGC® document: http://www.opengis.net/doc/ows8-aixm-via-wfs2

Reference number of this document: OGC 11-073r2

Category: Engineering Report

Editors: Debbie Wilson, Ian Painter

# **OWS-8 Aviation: Guidance for Retrieving AIXM 5.1 data via an OGC WFS 2.0**

Copyright © 2012 Open Geospatial Consortium To obtain additional rights of use, visit http://www.opengeospatial.org/legal/.

#### **Warning**

*This document is not an OGC Standard. This document is an OGC Public Engineering Report created as a deliverable in an OGC Interoperability Initiative and is not an official position of the OGC membership. This document is distributed for review and comment. It is subject to change without notice and may not be referred to as an OGC Standard. Further, any OGC Engineering Report should not be referenced as required or mandatory technology in procurements*.

Document type : Public Engineering Report Document subtype: NA Document stage: Approved for public release Document language: English

#### OGC 11-073r2

#### License Agreement

Permission is hereby granted by the Open Geospatial Consortium, Inc. ("Licensor"), free of charge and subject to the terms set forth below, to any person obtaining a copy of this Intellectual Property and any associated documentation, to deal in the Intellectual Property without restriction (except as set forth below), including without limitation the rights to implement, use, copy, modify, merge, publish, distribute, and/or sublicense copies of the Intellectual Property, and to permit persons to whom the Intellectual Property is furnished to do so, provided that all copyright notices on the intellectual property are retained intact and that each person to whom the Intellectual Property is furnished agrees to the terms of this Agreement.

If you modify the Intellectual Property, all copies of the modified Intellectual Property must include, in addition to the above copyright notice, a notice that the Intellectual Property includes modifications that have not been approved or adopted by LICENSOR.

THIS LICENSE IS A COPYRIGHT LICENSE ONLY, AND DOES NOT CONVEY ANY RIGHTS UNDER ANY PATENTS THAT MAY BE IN FORCE ANYWHERE IN THE WORLD.

THE INTELLECTUAL PROPERTY IS PROVIDED "AS IS", WITHOUT WARRANTY OF ANY KIND, EXPRESS OR IMPLIED, INCLUDING BUT NOT LIMITED TO THE WARRANTIES OF MERCHANTABILITY, FITNESS FOR A PARTICULAR PURPOSE, AND NONINFRINGEMENT OF THIRD PARTY RIGHTS. THE COPYRIGHT HOLDER OR HOLDERS INCLUDED IN THIS NOTICE DO NOT WARRANT THAT THE FUNCTIONS CONTAINED IN THE INTELLECTUAL PROPERTY WILL MEET YOUR REQUIREMENTS OR THAT THE OPERATION OF THE INTELLECTUAL PROPERTY WILL BE UNINTERRUPTED OR ERROR FREE. ANY USE OF THE INTELLECTUAL PROPERTY SHALL BE MADE ENTIRELY AT THE USER'S OWN RISK. IN NO EVENT SHALL THE COPYRIGHT HOLDER OR ANY CONTRIBUTOR OF INTELLECTUAL PROPERTY RIGHTS TO THE INTELLECTUAL PROPERTY BE LIABLE FOR ANY CLAIM, OR ANY DIRECT, SPECIAL, INDIRECT OR CONSEQUENTIAL DAMAGES, OR ANY DAMAGES WHATSOEVER RESULTING FROM ANY ALLEGED INFRINGEMENT OR ANY LOSS OF USE, DATA OR PROFITS, WHETHER IN AN ACTION OF CONTRACT, NEGLIGENCE OR UNDER ANY OTHER LEGAL THEORY, ARISING OUT OF OR IN CONNECTION WITH THE IMPLEMENTATION, USE, COMMERCIALIZATION OR PERFORMANCE OF THIS INTELLECTUAL PROPERTY.

This license is effective until terminated. You may terminate it at any time by destroying the Intellectual Property together with all copies in any form. The license will also terminate if you fail to comply with any term or condition of this Agreement. Except as provided in the following sentence, no such termination of this license shall require the termination of any third party end-user sublicense to the Intellectual Property which is in force as of the date of notice of such termination. In addition, should the Intellectual Property, or the operation of the Intellectual Property, infringe, or in LICENSOR's sole opinion be likely to infringe, any patent, copyright, trademark or other right of a third party, you agree that LICENSOR, in its sole discretion, may terminate this license without any compensation or liability to you, your licensees or any other party. You agree upon termination of any kind to destroy or cause to be destroyed the Intellectual Property together with all copies in any form, whether held by you or by any third party.

Except as contained in this notice, the name of LICENSOR or of any other holder of a copyright in all or part of the Intellectual Property shall not be used in advertising or otherwise to promote the sale, use or other dealings in this Intellectual Property without prior written authorization of LICENSOR or such copyright holder. LICENSOR is and shall at all times be the sole entity that may authorize you or any third party to use certification marks, trademarks or other special designations to indicate compliance with any LICENSOR standards or specifications.

This Agreement is governed by the laws of the Commonwealth of Massachusetts. The application to this Agreement of the United Nations Convention on Contracts for the International Sale of Goods is hereby expressly excluded. In the event any provision of this Agreement shall be deemed unenforceable, void or invalid, such provision shall be modified so as to make it valid and enforceable, and as so modified the entire Agreement shall remain in full force and effect. No decision, action or inaction by LICENSOR shall be construed to be a waiver of any rights or remedies available to it.

None of the Intellectual Property or underlying information or technology may be downloaded or otherwise exported or reexported in violation of U.S. export laws and regulations. In addition, you are responsible for complying with any local laws in your jurisdiction which may impact your right to import, export or use the Intellectual Property, and you represent that you have complied with any regulations or registration procedures required by applicable law to make this license enforceable.

# **Preface**

This report provides guidelines for implementing and configuring an OGC Web Feature Service (2.0) to retrieve and maintain aeronautical data encoded using the AIXM 5.1 application schema.

This report is aimed at system and client developers that shall use the OGC Web Feature Service 2.0 (WFS) interface for the exchange of aeronautical information.

This document is a deliverable for the OGC Web Services 8 (OWS-8) testbed activity. OWS testbeds are part of OGC's Interoperability Program, a global, hands-on and collaborative prototyping program designed to rapidly develop, test and deliver proven candidate standards or revisions to existing standards into OGC's Standards Program, where they are formalized for public release. In OGC's Interoperability Initiatives, international teams of technology providers work together to solve specific geoprocessing interoperability problems posed by the Initiative's sponsoring organizations. OGC Interoperability Initiatives include test beds, pilot projects, interoperability experiments and interoperability support services - all designed to encourage rapid development, testing, validation and adoption of OGC standards.

The OWS-8 sponsors are organizations seeking open standards for their interoperability requirements. After analyzing their requirements, the OGC Interoperability Team recommend to the sponsors that the content of the OWS-8 initiative be organized around the following threads:

- \* Observation Fusion
- \* Geosynchronization (Gsync)
- \* Cross-Community Interoperability (CCI)
- \* Aviation

More information about the OWS-8 testbed can be found at:

http://www.opengeospatial.org/standards/requests/74

OGC Document [11-139] "OWS-8 Summary Report" provides a summary of the OWS-8 testbed and is available for download:

https://portal.opengeospatial.org/files/?artifact\_id=46176

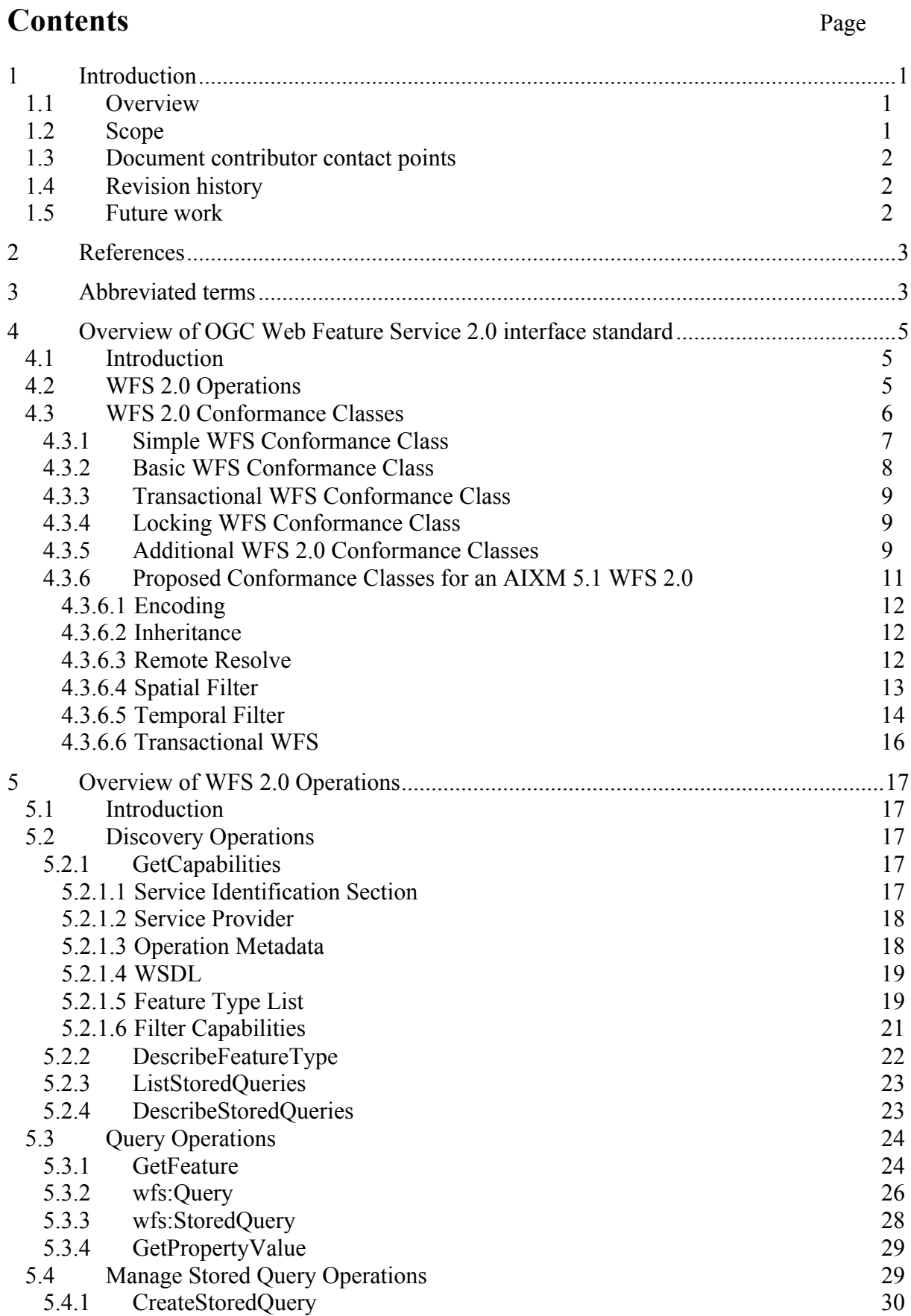

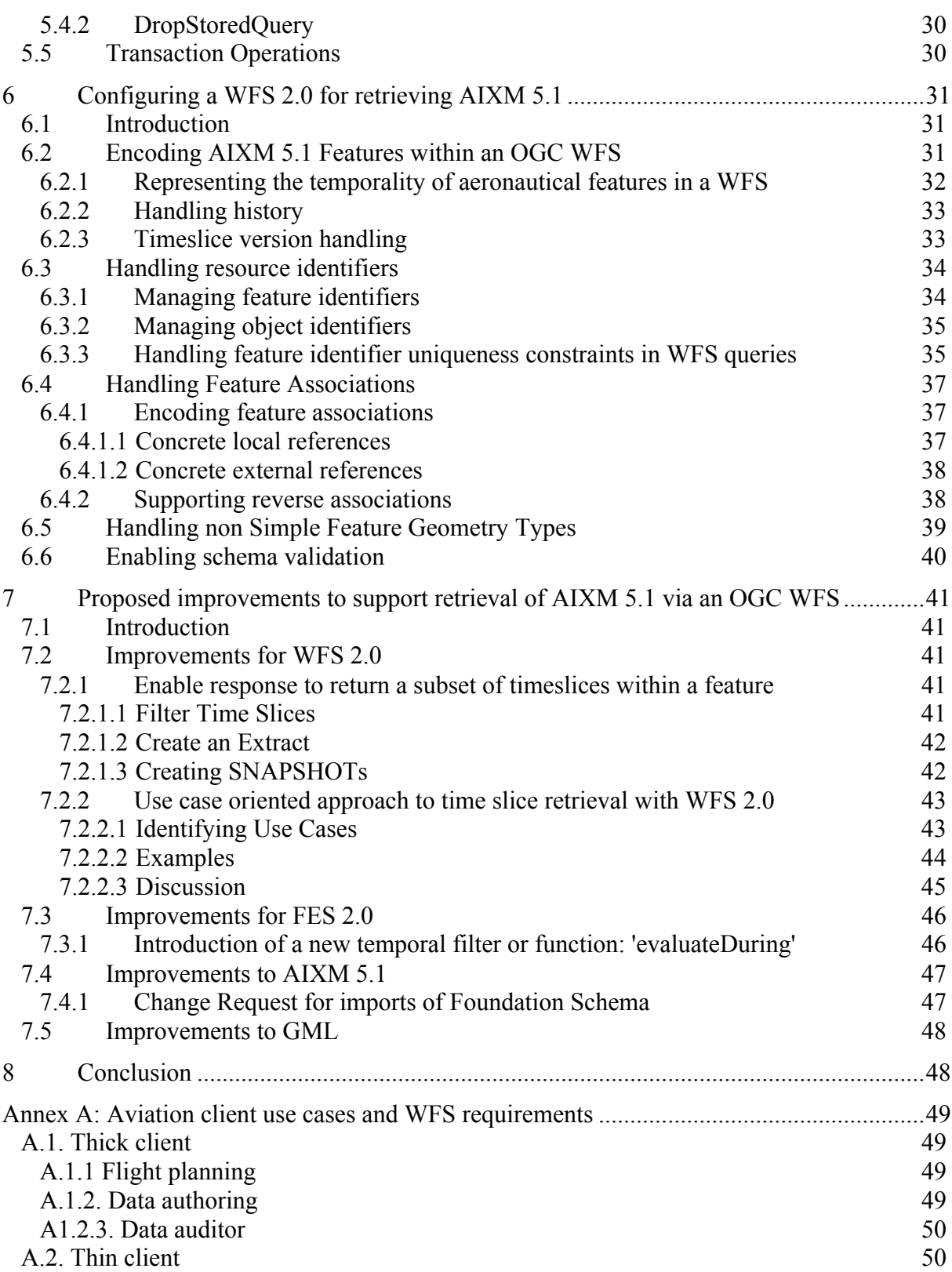

# **Figures** Page

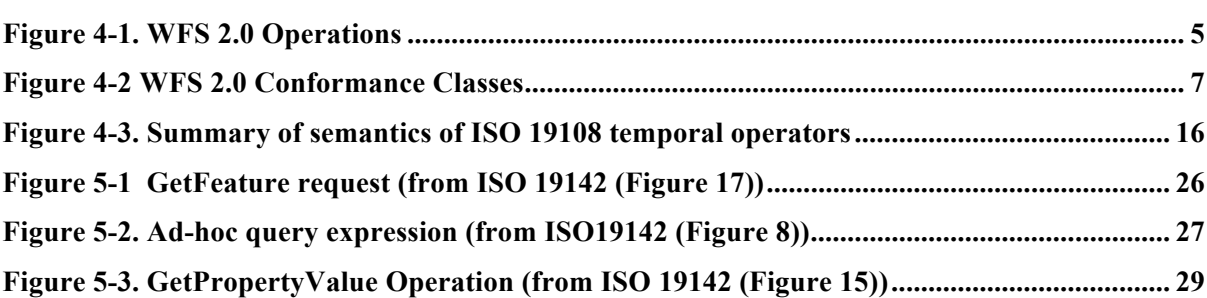

# Tables Page

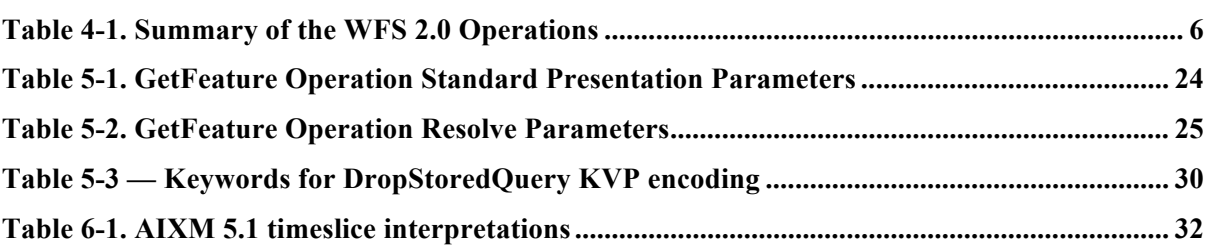

# **OGC® OWS-8 Aviation: Guidance for Retrieving AIXM 5.1 data via an OGC WFS 2.0OWS-8 Aviation: Guidance for Retrieving AIXM 5.1 data via an OGC WFS 2.0**

# **1 Introduction**

#### **1.1 Overview**

This guidance report builds upon the work sponsored by FAA and Eurocontrol within the OGC OWS Interoperability Experiment Aviation Threads (OWS-6 - 8) and the OGC FAA SAA Dissemination Pilot.

The need for a guidance report for implementing and configuring an OGC Web Feature Service 2.0 (WFS 2.0) providing access to AIXM 5.1 data for retrieval and maintenance emerged from these projects. Although it was successfully demonstrated that the WFS 2.0 is capable of supporting a wide range of flight planning and dispatch use case scenarios there were significant differences in how the WFS 2.0 specification was implemented by service providers, namely:

- $\Box$  Inconsistent implementation of the WFS 2.0 standard:
	- o Not all mandatory operations supported
	- o Different sets of query parameters supported
	- o Different subsets of filter expressions supported
	- o Need to align geometry and temporal data types and operands as defined in the Aviation GML profile with those supported by the WFS 2.0
- $\Box$  Different approaches in configuring how the data should be encoded in the response
	- o Encoding individual time slices within an AIXM feature versus encoding multiple time slices (i.e. history) within a AIXM feature
		- o Support for SNAPSHOT time slices
		- o Support for the AIXM 5 Temporality Model

Some of these issues were expected, particularly in OWS-7 which tested the WFS 2.0 specification for the first time. Since then software implementations have matured through the FAA SAA Dissemination Pilot and OWS-8 and further experience has been gained better understanding the requirements for exchanging AIXM 5.1. To ensure that adoption and implementation of the WFS 2.0 specification by software vendors is consistent, enabling clients to easily integrate with multiple services guidance is required.

### **1.2 Scope**

The scope of this guidelines report is to provide:

- 1. Overview of the OGC WFS 2.0 standard
- 2. Recommendations for a minimum set of operations and behaviours that should be supported to ensure consistency across software implementations.
- 3. Guidance for configuring the WFS 2.0 to retrieve AIXM 5.1 data
- 4. Summary of potential improvements to WFS/FE 2.0, GML and AIXM 5.1 specifications to better support aeronautical use cases

# **1.3 Document contributor contact points**

All questions regarding this document should be directed to the editor or the contributors:

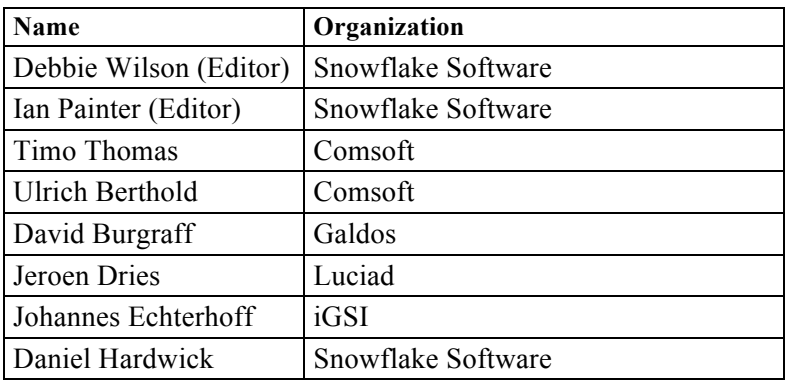

#### **1.4 Revision history**

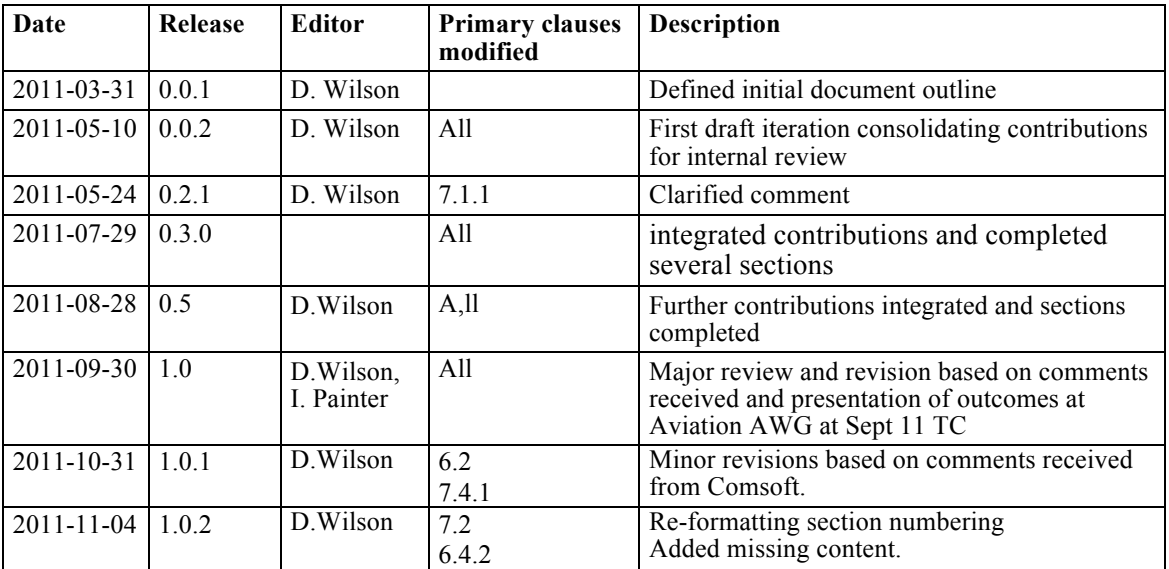

### **1.5 Future work**

The initial aim of this report was to define a normative guidance report, however it was recognized early on there were outstanding issues/questions that need to be resolved and the need to further evaluate more advanced behaviours of the WFS specification before this can be achieved. Therefore the recommendations defined throughout the report are informative and should be reviewed by the Aviation Domain Working Group (DWG) to ensure that they are in line with current and future operational requirements.

It is anticipated that the Aviation DWG shall take ownership of this report and build upon these recommendations to manage the development of a normative guidance report or Aviation WFS 2.0 Application Profile. NOTE: This should also consider the requirements for exchanging weather data.

To facilitate this work the following are proposed:

 $\Box$  Hold a workshop at the next OGC TC (Brussels, 2012) with all interested parties will to discuss:

- $\Box$  Implementing the AIXM 5 Temporal model for features within a WFS (subsetting timeslices, SNAPSHOTs with time period)
- $\Box$  Integrating the AIXM 5 Temporality model and OGC Dynamic Feature Model
- □ Recommendations for OWS 9 Aviation thread
	- $\Box$  Develop normative conformance document for developers, in line with the WFS 2.0 compliance test cases
	- $\Box$  Develop a WFS 2.0 compliance test using the OGC Team Engine. However, note that there is currently no WFS 2.0 compliance test to use as a starting block

### **1.6 Forward**

Attention is drawn to the possibility that some of the elements of this document may be the subject of patent rights. The Open Geospatial Consortium Inc. shall not be held responsible for identifying any or all such patent rights.

Recipients of this document are requested to submit, with their comments, notification of any relevant patent claims or other intellectual property rights of which they may be aware that might be infringed by any implementation of the standard set forth in this document, and to provide supporting documentation

# **2 References**

The following documents are referenced in this document. For dated references, subsequent amendments to, or revisions of, any of these publications do not apply. For undated references, the latest edition of the normative document referred to applies.

EUROCONTROL and FAA, 2010 AIXM 5 Temporality Model

EUROCONTROL and FAA, 2011 AIXM 5: Feature Identification and Reference - use of xlink:href and UUID-

ISO 19136:2007 - Geographic information -- Geography Markup Language (GML)/ OGC 07-036 OpenGIS Geography Markup Language (GML) Encoding Standard

ISO 19142:2010 Geographic information – Web Feature Service/ OGC 09-025r1 OpenGIS Web Feature Service 2.0 Interface Standard

ISO 19143:2010 Geographic information - Filter encoding/OGC 09-026r1 OpenGIS Filter Encoding 2.0 Encoding Standard

OGC 06-121r3, OpenGIS® Web Services Common Standard

OGC 11-093r1 OWS-8 Aviation Architecture Engineering Report

# **3 Abbreviated terms**

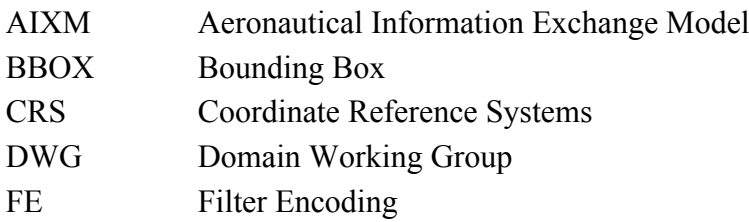

# OGC 11-073r2

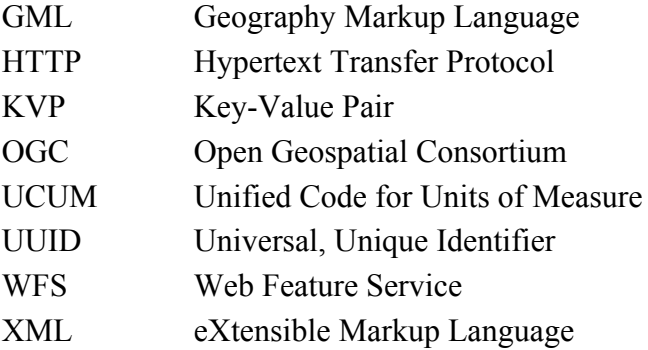

# **4 Overview of OGC Web Feature Service 2.0 interface standard**

#### **4.1 Introduction**

An OGC WFS 2.0 is an open, platform independent interface for retrieving and maintaining features contained within a remote data store. The WFS provides a comprehensive request/response interface for retrieving features or individual property values. This allows the WFS to support a wide range of use cases:

- □ **Data exchange:** download data on request or via synchronisation for use locally.
- □ **Decision-support:** directly query data remotely within client applications removing the need for local data stores.
- **Data maintenance:** direct, distributed data maintenance by multiple clients. Removing the need for multiple data maintenance flows, increasing efficiency and quality and reducing latency.

#### **4.2 WFS 2.0 Operations**

The WFS 2.0 standard defines a comprehensive set of operations for retrieving and maintaining data held in a remote data store (Figure 4-1 and Table 4-1):

- **Discovery operations:** allow the service to be interrogated to determine its capabilities and feature types served and access the application schema enabling the data to be validated
- □ **Query operations:** allow features or property values to be retrieved based on query criteria defined by the client. Queries can be either ad hoc or stored queries.
- **Manage stored query operations:** allow clients to interrogate, create and remove stored queries (re-usable, pre-defined queries)
- **Transaction and locking operations:** allow features to be created, modified, replaced and deleted and to enable exclusive retrieval of features for the purpose of update

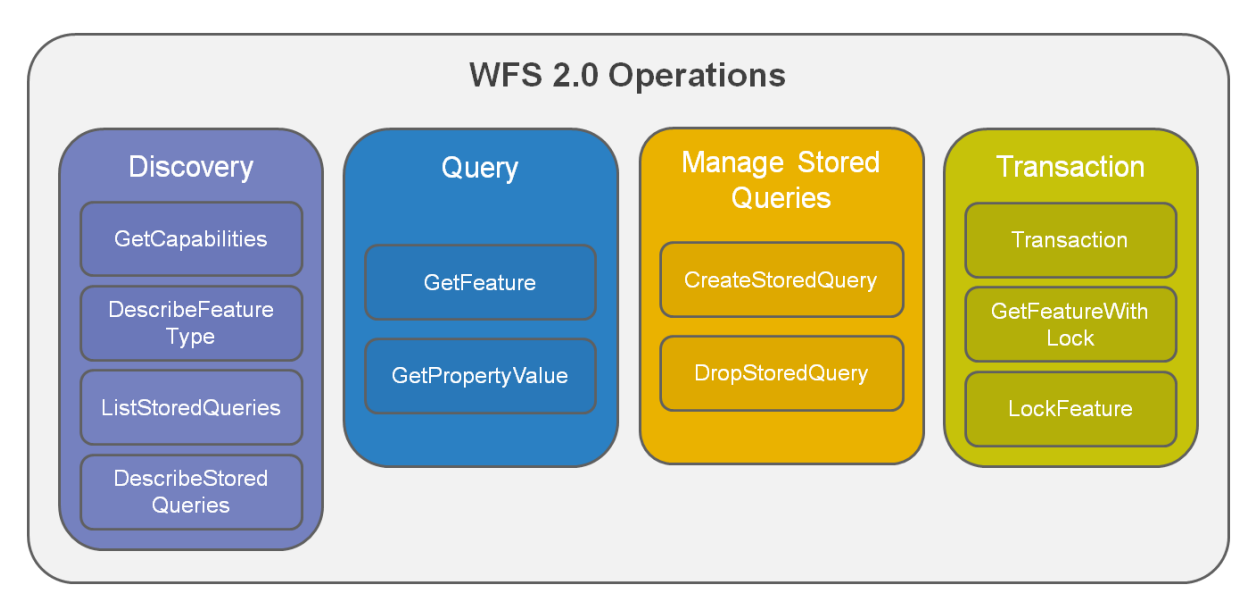

#### **Figure 4-1. WFS 2.0 Operations**

These operations shall be summarized in more detail in section 4.

| Type of<br><b>Operation</b> | Operation             | <b>Description</b>                                                                                                    | <b>Request</b><br>Encoding |
|-----------------------------|-----------------------|----------------------------------------------------------------------------------------------------|----------------------------|
| Discovery                   | GetCapabilities       | Generates a service metadata document describing<br>the feature types, coordinate references systems,<br>output formats, operations and filter expressions<br>supported by the service   | XML & KVP                  |
|                             | DescribeFeatureType   | Returns the application schema describing the<br>feature types offered by the WFS                                                                                                    | XML & KVP                  |
| Query                       | GetFeature            | Returns a selection of feature instances that satisfy<br>the query expression specified in the request                                                                                   | XML & KVP                  |
|                             | GetPropertyValue      | Returns the value of a feature property or part of a<br>complex property corresponding to the query<br>criteria defined by the client                                                    | XML & KVP                  |
| <b>Stored Query</b>         | ListStoredQueries     | Returns a list of stored queries available on the<br>server. All WFS shall return at least the<br>getFeatureByID stored query                                                            | XML & KVP                  |
|                             | DescribeStoredQueries | Provides detailed metadata describing the stored<br>query or queries requested                                                                                                    | XML & KVP                  |
|                             | CreateStoredQuery     | Allows clients to post a stored query expression on<br>the service                                                                                                    | <b>XML</b>                 |
|                             | DropStoredQuery       | Allows stored queries to be deleted from the<br>service                                                                                                    | <b>XML</b>                 |
| Transaction<br>and Locking  | Transaction           | Allows clients to modify the data using wfs: Insert,<br>wfs: Update, wfs: Replace or wfs: Delete actions                                                                                 | <b>XML</b>                 |
|                             | GetFeatureWithLock    | Similar to GetFeature but the services shall also<br>lock the features in the response to enable them to<br>be modified using a Transaction operation                                    | XML & KVP                  |
|                             | LockFeature           | Allows clients to lock one or more features in the<br>data store to prevent another client from modifying<br>the data. This is used to lock a feature before<br>performing transactions. | XML & KVP                  |

**Table 4-1. Summary of the WFS 2.0 Operations**

It is not required that a software implementing the WFS 2.0 specification support all operations as not all applications or use case scenarios require the use of all operations (see Section 4.3). Therefore, there is flexibility in which aspects of the WFS 2.0 specification can be implemented.

### **4.3 WFS 2.0 Conformance Classes**

The WFS 2.0 specification defines a set of conformance classes that enables clients to understand which aspects of the WFS 2.0 specification have been implemented. Four core conformance classes are defined that can be used to categorize the WFS. These specify a minimum set of operations and behaviors that the WFS should support. In addition to these core conformance classes, the WFS may also implement one or more of the remaining 11 conformance classes (Figure 4-2).

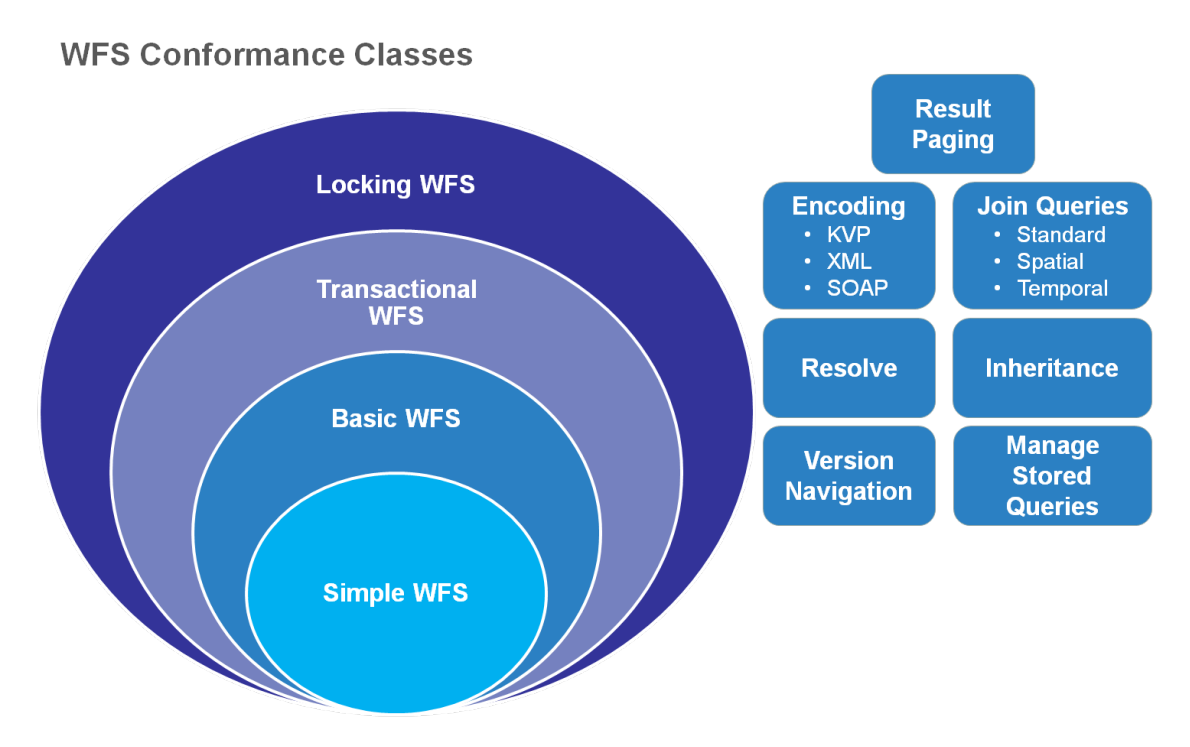

#### **Figure 4-2 WFS 2.0 Conformance Classes**

The following sections shall summarise the requirements of these conformance classes and this section shall conclude with a recommendation for the minimum set of conformance classes that should to be supported by a WFS 2.0 serving AIXM 5.1.

#### **4.3.1 Simple WFS Conformance Class**

All WFS implementations should conform to the simple WFS Conformance class as a minimum. The server shall implement the following operations:

- $\Box$  GetCapabilities
- DescribeFeatureType
- □ ListStoredQueries
- DescribeStoredOueries
- $\Box$  GetFeature (stored queries only)

All servers must implement one stored query that fetches a feature based on its resourceID: getFeatureByID.

The server shall conform to at least one of HTTP GET, HTTP POST or SOAP conformance class.

If a WFS only supports the simple WFS conformance class the server may be configured to offer additional stored queries. These stored queries may be specific to the application schema for the data being served or requirements of the end-user community.

A simple WFS offers several advantages and disadvantages.

#### **Advantages:**

 $\Box$  Service provider has control of the types of requests submitted to the server

- $\Box$  Service can be optimized to a pre-defined set of requirements
- $\Box$  Service interface can be kept simple making it easier thin and thick client applications to integrate with the server

#### **Disadvantages:**

- $\Box$  Client cannot define ad hoc queries to request data
- $\Box$  It is slower to support new user requirements as these must be formally defined to develop suitable stored queries

## **4.3.2 Basic WFS Conformance Class**

The Basic WFS conformance class extends the Simple WFS conformance class. To conform to the Basic WFS Conformance class a server must implement the following operations:

- $\Box$  GetCapabilities
- DescribeFeatureType
- □ ListStoredQueries
- DescribeStoredOueries
- □ GetFeature
- $\Box$  GetPropertyValue

Both the GetFeature and GetPropertyValue operation must support both ad hoc and stored query actions (ISO 19143 conformance subclause A1.1 and A1.2).

To support ad hoc querying, the server shall implement the following filter encoding (ISO 19143:2010) conformance classes:

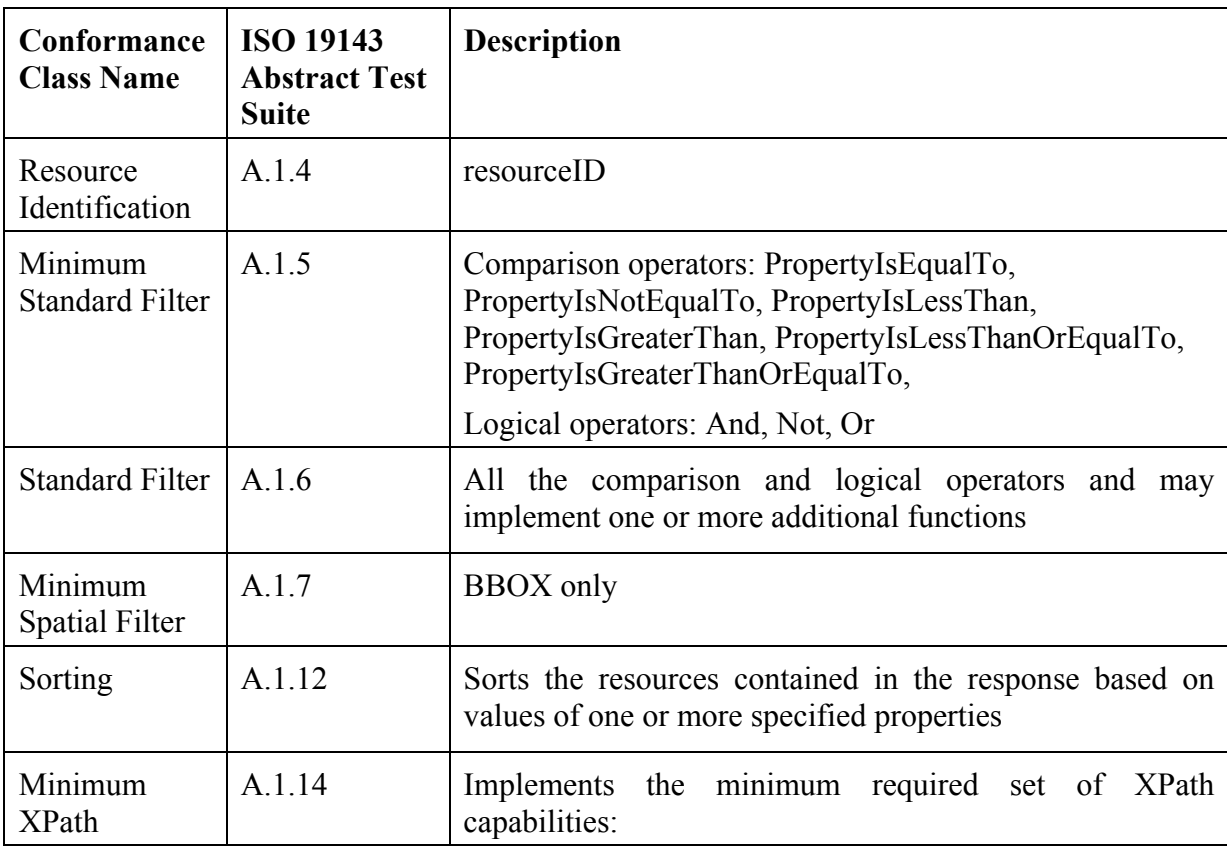

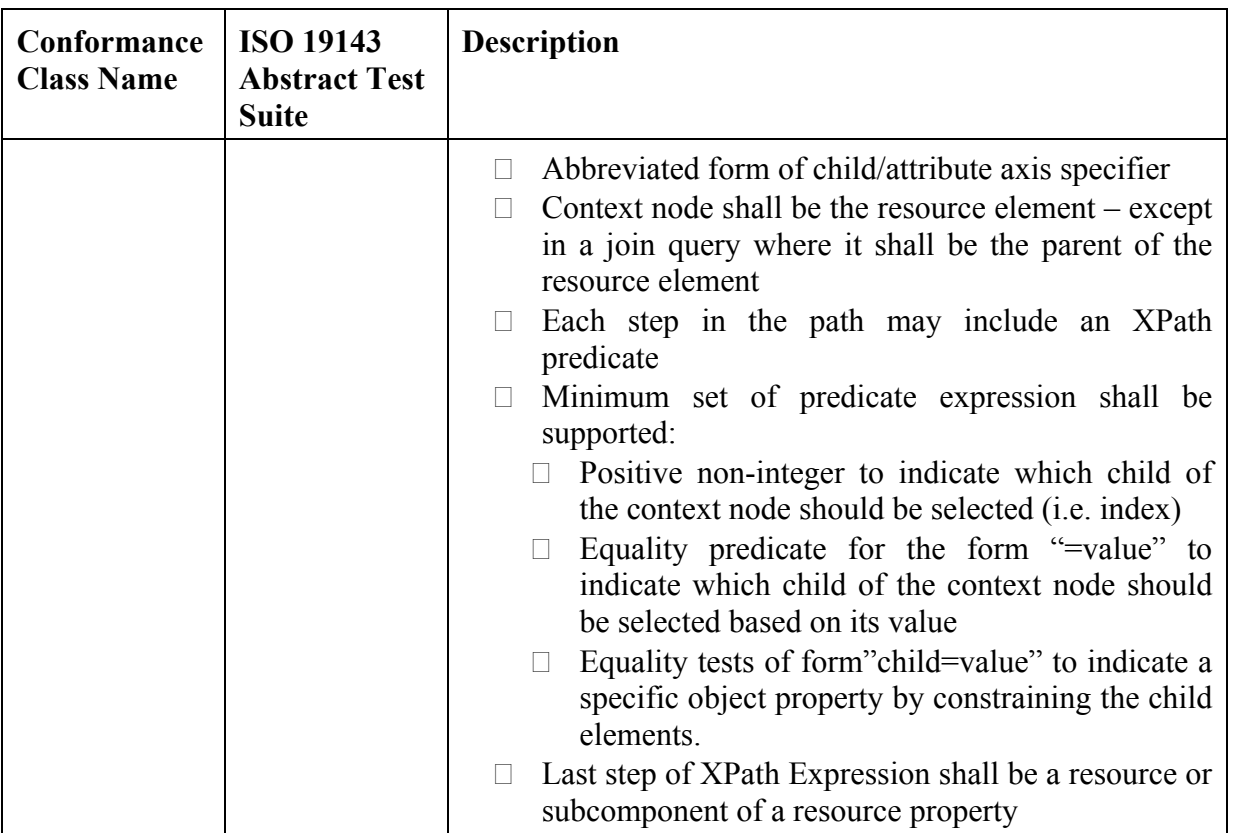

# **4.3.3 Transactional WFS Conformance Class**

The Transactional WFS conformance class extends the Basic WFS conformance class and requires that the Transaction operation shall also be implemented.

### **4.3.4 Locking WFS Conformance Class**

The Locking WFS conformance class extends the Transactional WFS conformation class requiring that the WFS shall implement at least one of the GetFeatureWithLock or LockFeature operations.

### **4.3.5 Additional WFS 2.0 Conformance Classes**

The four core WFS conformance classes described above provide 4 high-level categories of WFS 2.0. Software implementing the WFS 2.0 specification may also choose to implement one or more of the 11 additional WFS 2.0 conformance classes:

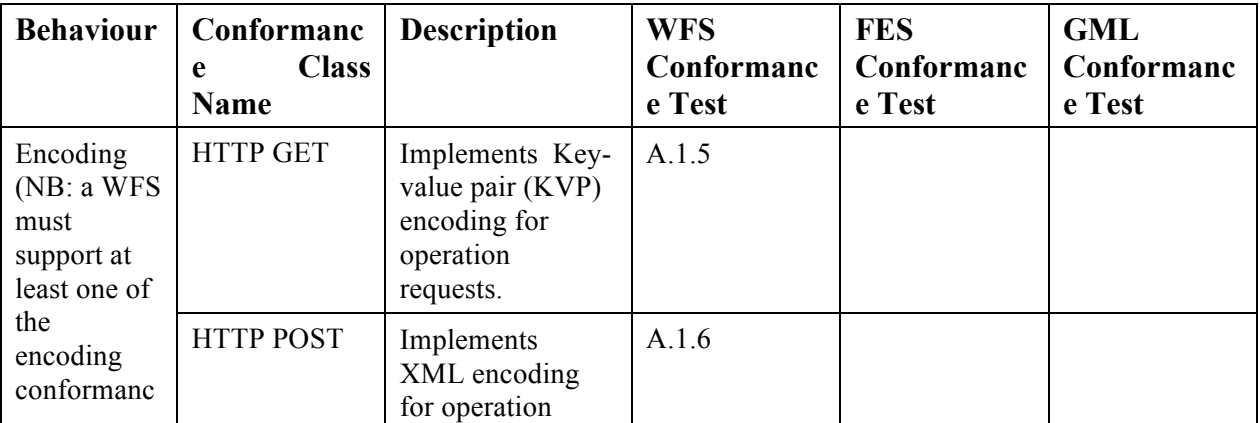

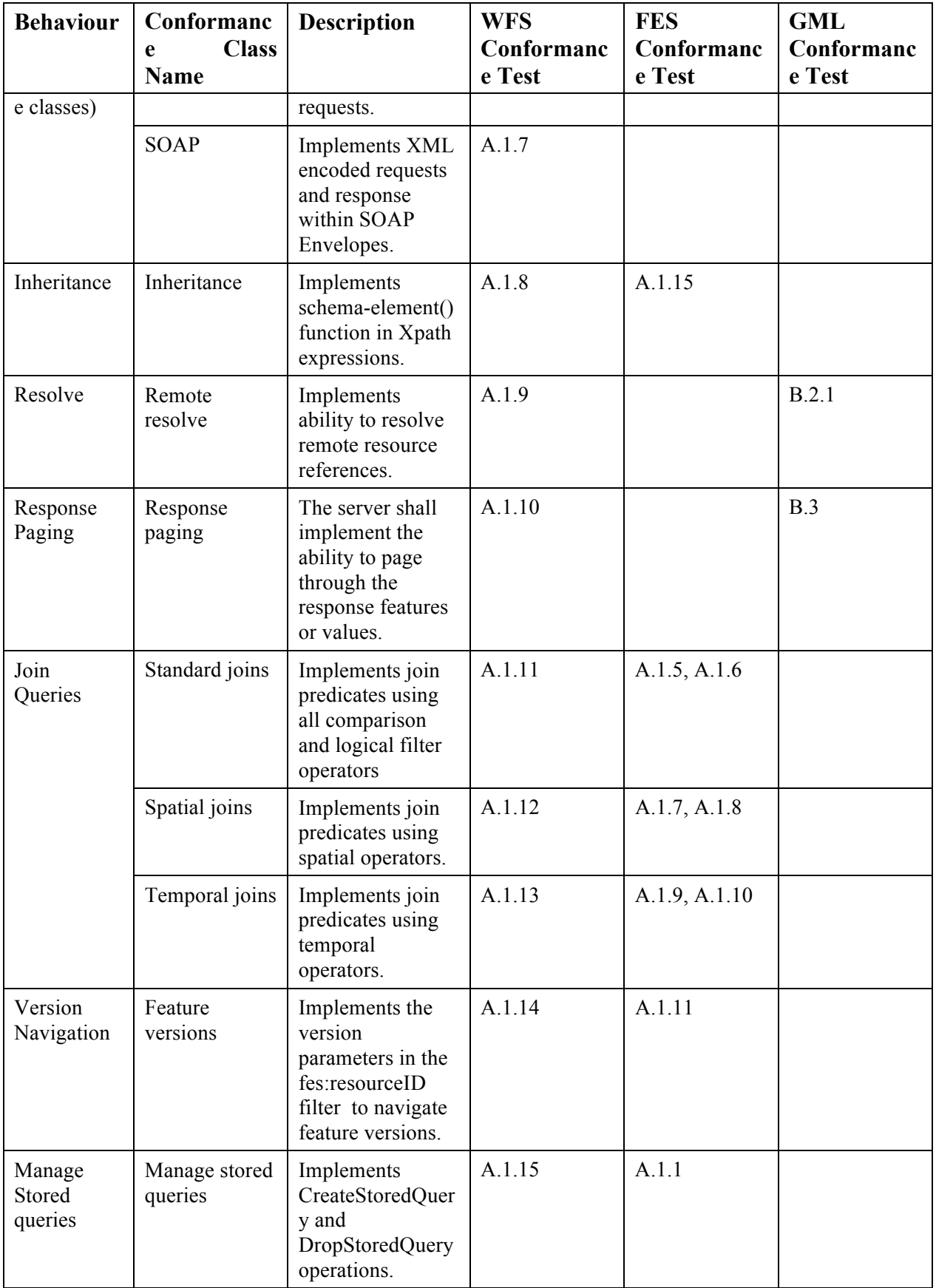

# **4.3.6 Proposed Conformance Classes for an AIXM 5.1 WFS 2.0**

It is proposed that the following conformance classes should by supported by a WFS 2.0 serving AIXM 5.1. Justification and further detail is summarized in the sections below:

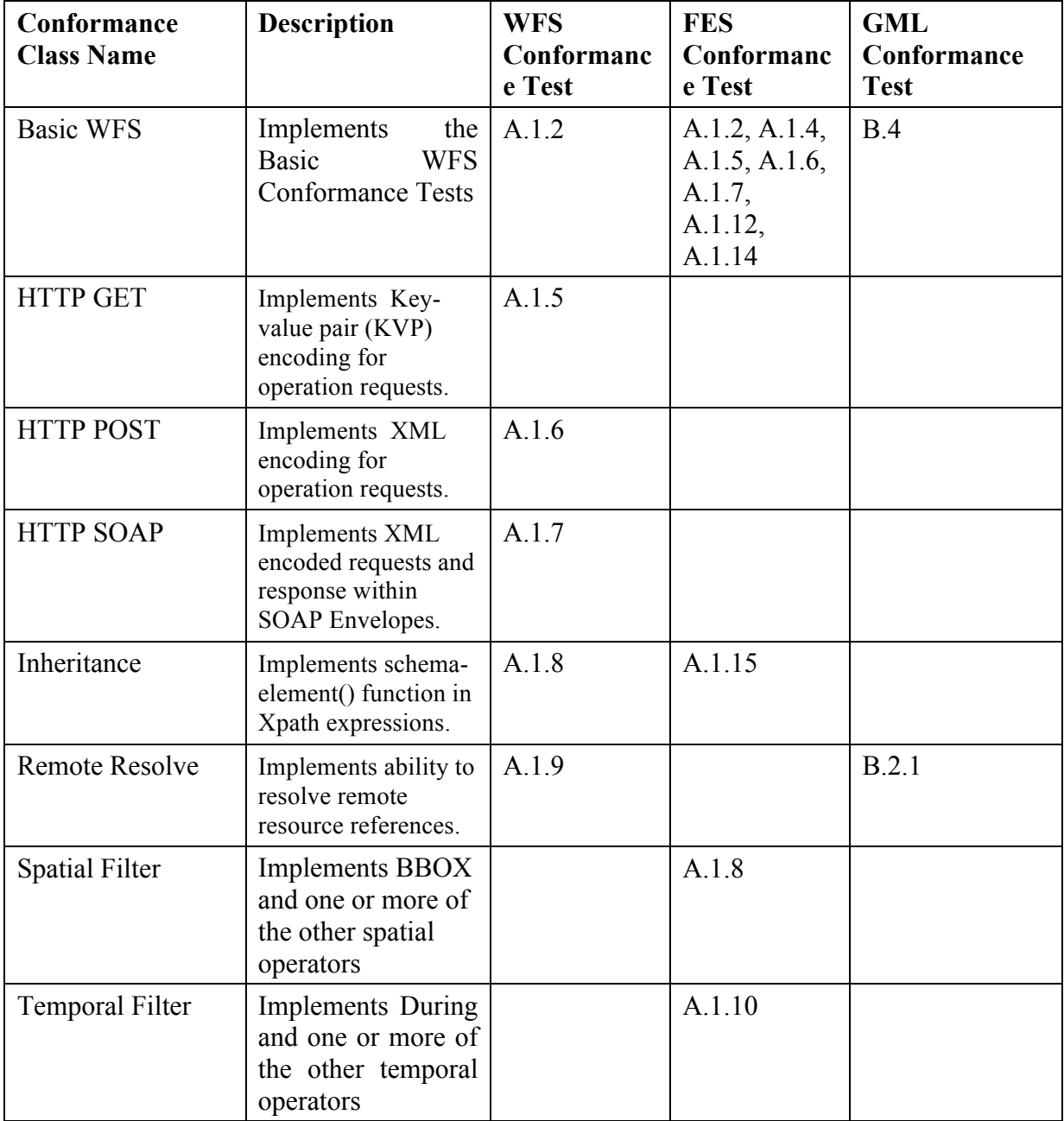

If a WFS 2.0 is to be used to maintain a dataset then it shall optionally support:

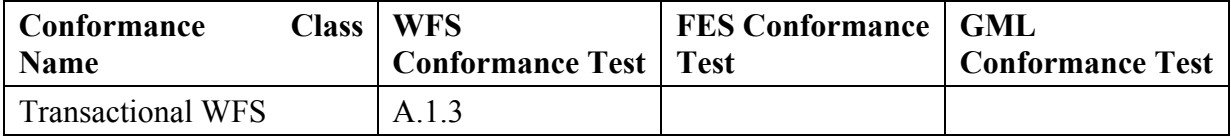

# **4.3.6.1 Encoding**

It is proposed that any software implementing the WFS 2.0 should support all encodings for an operation request/response. Use cases have been identified when each type of request encoding is more appropriate than another:

- **HTTP GET:** allows encoding of concrete external references in feature associations and the DescribeFeatureType request can be used in the schemaLocation string to call back to the application schema used to configure the service to enable schema validation.
- **HTTP POST:** allows encoding of complex requests including filter and XPath expressions which may not be supported by HTTP GET
- □ **SOAP:** required to support security requirements

### **4.3.6.2 Inheritance**

The Inheritance conformance class is extremely useful as it allows clients to specify the parent substitution type (e.g. gml:AbstractFeature or gml:AbstractGeometricPrimitive) in a request. This is particularly useful when requesting multiple features where properties may be named differently but are derived from a common type.

Example:

```
<wfs:GetFeature xmlns:aixm="http://www.aixm.aero/schema/5.1" 
xmlns:fes="http://www.opengis.net/fes/2.0" 
xmlns:gml="http://www.opengis.net/gml/3.2" 
xmlns:wfs="http://www.opengis.net/wfs/2.0" service="WFS" version="2.0.0">
     <wfs:Query typeNames="aixm:PrecisionApproachRadar aixm:Navaid">
         <fes:Filter>
             <fes:And>
                 <fes:DWithin>
                     <fes:ValueReference>//schema-
element(gml:AbstractGeometricPrimitive)</fes:ValueReference>
                     <gml:LineString gml:id="Line123" 
srsName="urn:ogc:def:crs:OGC:1.3:CRS84">
                         \{\text{cm1:pos}>4.34\} 50.9\lt/qml:pos> \lt!-- Bruessel -->
                          <gml:pos>11.04 49.27</gml:pos> <!-- Nuernberg -->
                          <gml:pos>8.54 47.38</gml:pos> <!-- Zuerich -->
                      </gml:LineString>
                     <fes:Distance uom="M">25000</fes:Distance> 
                 </fes:DWithin>
                 <fes:PropertyIsEqualTo> 
<fes:ValueReference>aixm:timeSlice/./aixm:interpretation</fes:ValueReference>
                     <fes:Literal>BASELINE</fes:Literal>
                 </fes:PropertyIsEqualTo>
             </fes:And>
         </fes:Filter>
     </wfs:Query>
</wfs:GetFeature>
```
# **4.3.6.3 Remote Resolve**

The AIXM 5.1 specification is a relational model and includes associations between related AIXM features encoded as references. The remote resolve query parameters in GetFeature and GetPropertyValue requests can be used to simplify retrieval of related features.

For example, a user may wish to retrieve features related to airports contained within an area of interest (i.e. spatial query). Not all AIXM features have geometry properties so may not be returned in the spatial query, it may only contain RunwayElements, TaxiwayElements and ApronElements. The client is then required to perform subsequent requests to retrieve the associated features that are referenced to in the returned features.

The resolve parameters in a GetFeature or GetPropertyValue request remove the need to perform these subsequent requests. If included in the request the query should traverse any property values containing references to retrieve the referenced feature and include it in the response.

So in the example above, a single query containing a spatial filter and resolve parameters may be performed against the RunwayElement, TaxiwayElement and ApronElement feature types. By including resolve parameters in the request, the related Runway, Taxiway and Apron features shall be returned. If the resolve depth is set to a level  $> 1$ , then the response may also include the AirportHeliport and related to the Runway, Taxiway and Apron features.

### **Supporting Remote Resolve**

The WFS 2.0 specification states that a server shall support the ability to resolve local references. A WFS may optionally implement the ability to resolve concrete external (remote) references.

Supporting local resolve only is sufficient for aviation requirements as most WFS provide access to most referenced resources internally. However, remove resolve may be implemented if the WFS references to resources (e.g. metadata) contained in external services.

# **4.3.6.4 Spatial Filter**

The WFS 2.0 Spatial Filter Conformance Class only requires that the BBOX and one or more of the other spatial operators are implemented. It is recommended that a minimum set of spatial filters and geometry operands are defined to ensure consistency across all WFS implementations.

The following minimum set of spatial operators and geometry operands are proposed based on existing implementations and typical requests defined for flight dispatch and planning scenarios in OWS-7/8 and FAA SAA Dissemination Pilot.

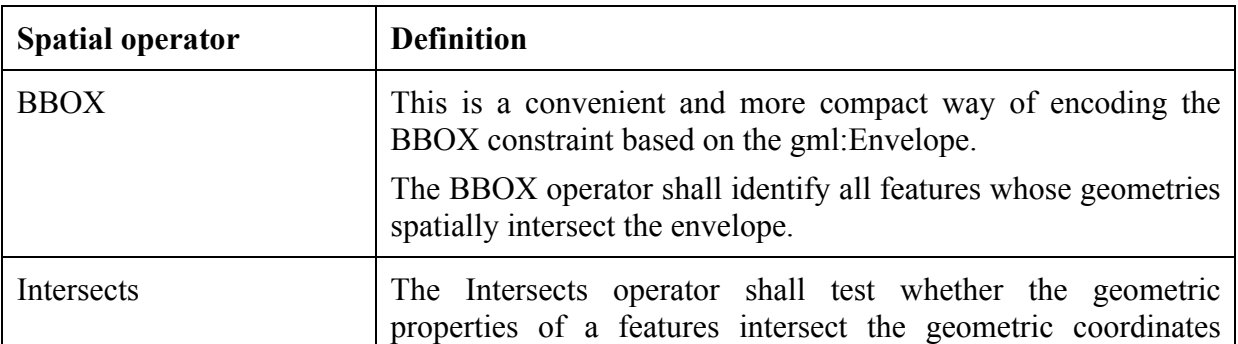

### **Minimum set of spatial filters:**

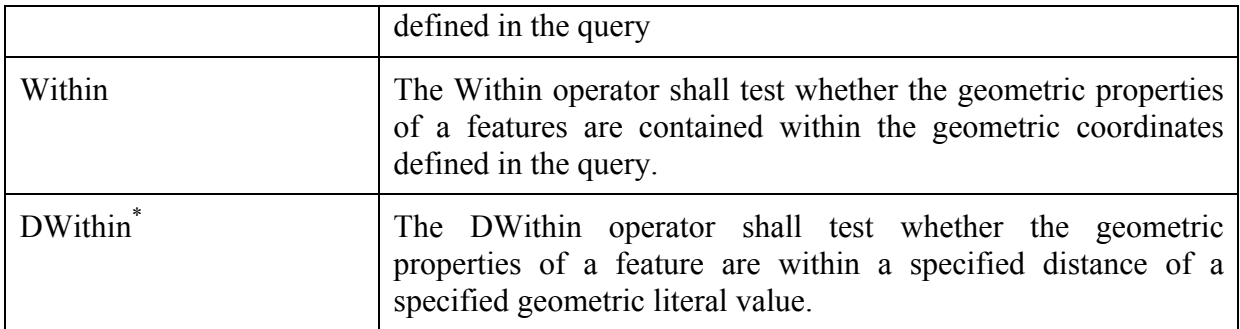

#### **Minimum set of geometry operands:**

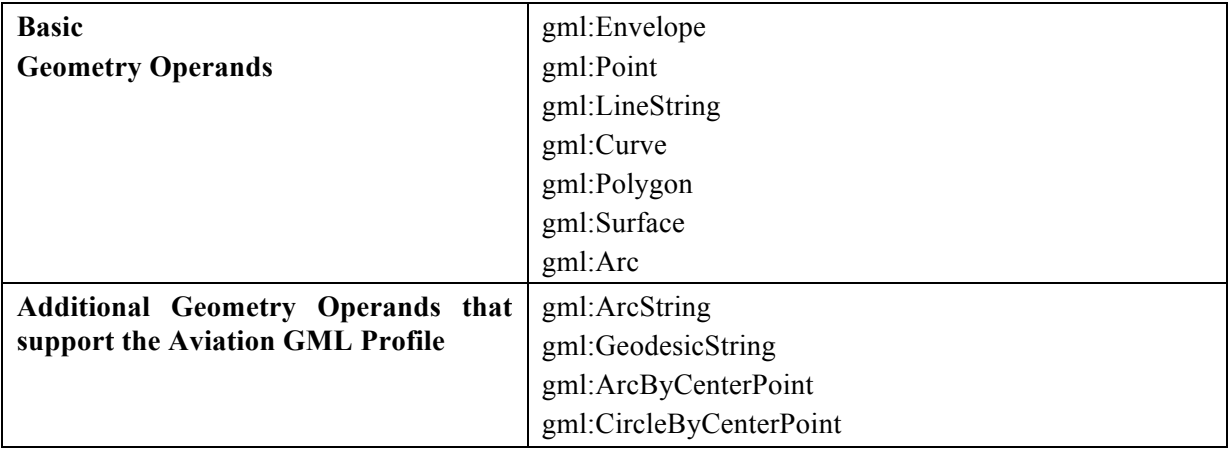

# **Recommendation: \*DWithin Distance Parameter**

A WFS should implement the Unified Code for Units of Measure (UCUM) units for use within the DWithin distance parameter to ensure that all servers can handle a consistent set of distance units.

NOTE: International, case insensitive symbols should be implemented.

Examples:

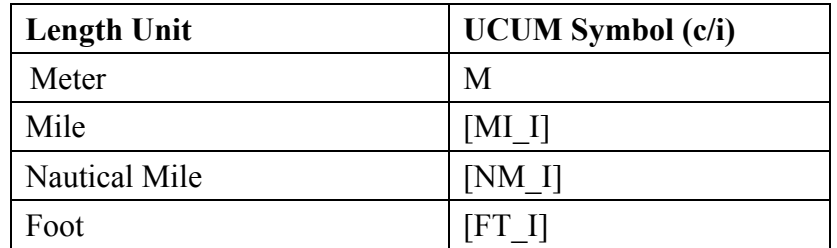

### **4.3.6.5 Temporal Filter**

The WFS 2.0 Temporal Filter Conformance Class only requires that the During and one or more of the other temporal operators are implemented. It is recommended that a minimum set of spatial filters and geometry operands are defined to ensure consistency across all WFS implementations.

The following minimum set of spatial filters and geometry operands are proposed based on existing implementations.

#### **Minimum set of temporal filters:**

It is proposed that a WFS shall implement all temporal filters as combinations of temporal filters are often required to filter features or property values based on temporal properties

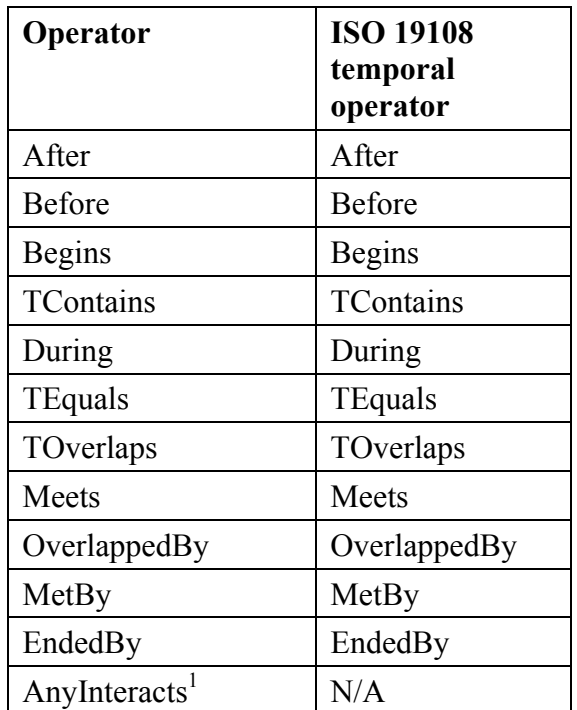

<sup>1</sup> AnyInteracts was introduced in ISO 19143 as a convenient and more compact way of encoding temporal operators. It is semantically equivalent to NOT (Before OR Meets OR MetBy OR After).

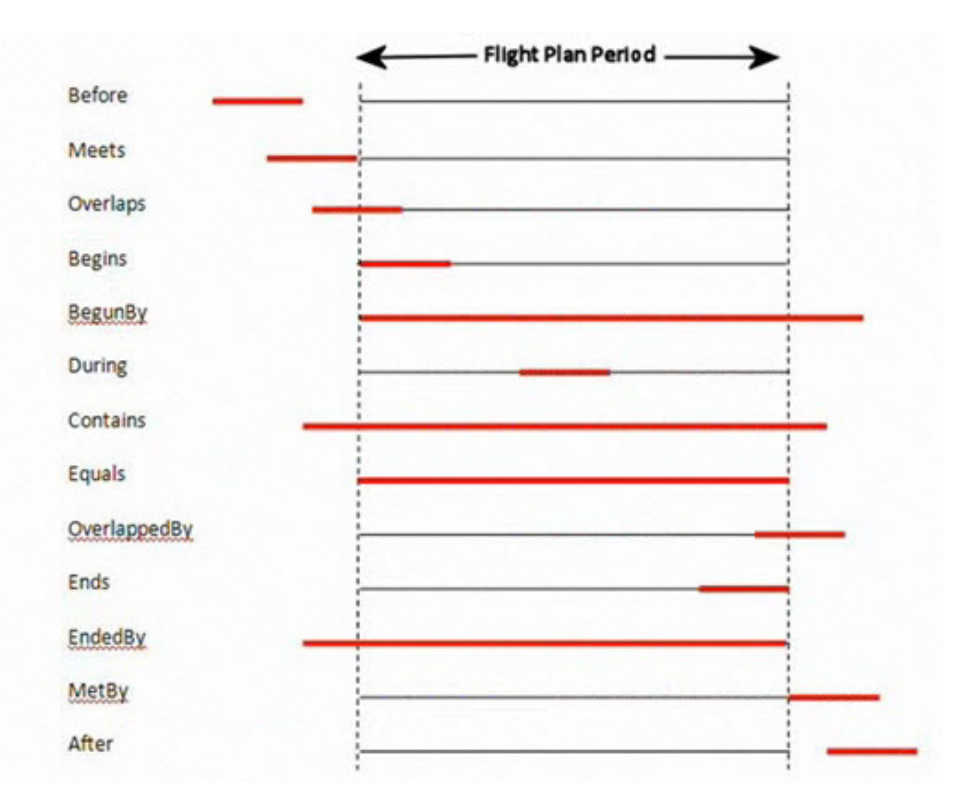

#### **Figure 4-3. Summary of semantics of ISO 19108 temporal operators**

# **Recommendation: Minimum set of temporal operators**

To meet the requirements to request SNAPSHOT timeslices for a time instant and retrieving BASELINE, TEMPDELTA and PERMDELTA timeslices for a time period requires that both gml:TimePeriod, gml:TimeInstant temporal operators shall be supported.

#### **4.3.6.6 Transactional WFS**

If a WFS is to be used to maintain AIXM 5.1 data, the server shall support the Transaction operation.

# **5 Overview of WFS 2.0 Operations**

#### **5.1 Introduction**

This section shall describe the key WFS 2.0 operations in more detail, describing what the operation does and the query parameters that can be included in a request. Recommendations may also be included to provide supporting guidance when implementing the WFS 2.0 specification.

#### **5.2 Discovery Operations**

#### **5.2.1 GetCapabilities**

The GetCapabilities operation generates a response containing a metadata document describing the service. The GetCapabilities response contains the following mandatory and optional sections:

- $\Box$  Service Identification
- □ Service Provider
- $\Box$  Operation Metadata
- $\Box$  WSDL (optional)
- $\Box$  Feature Type List
- $\Box$  Filter Capabilities

Example GetCapabilities request/response are available in the supporting zip in the GetCapabilities directory.

## **5.2.1.1 Service Identification Section**

The service identification section contains general information describing the service to facilitate discovery and describe constraints that may affect access. The section shall contain the following mandatory and optional properties:

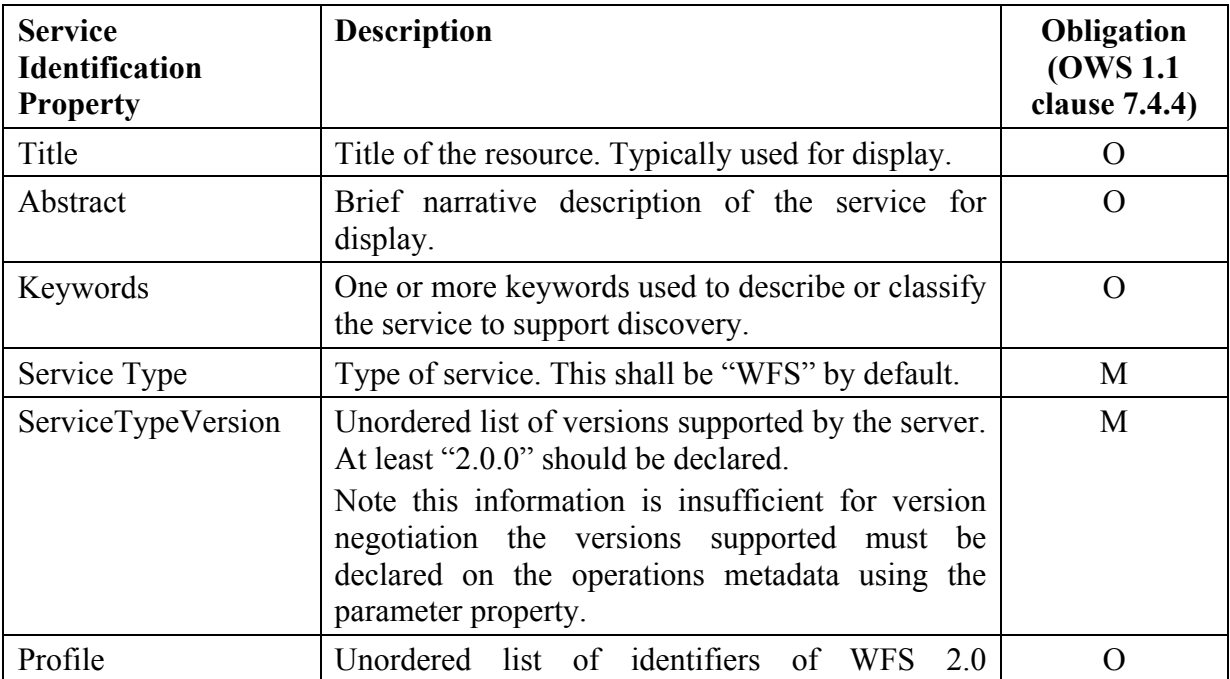

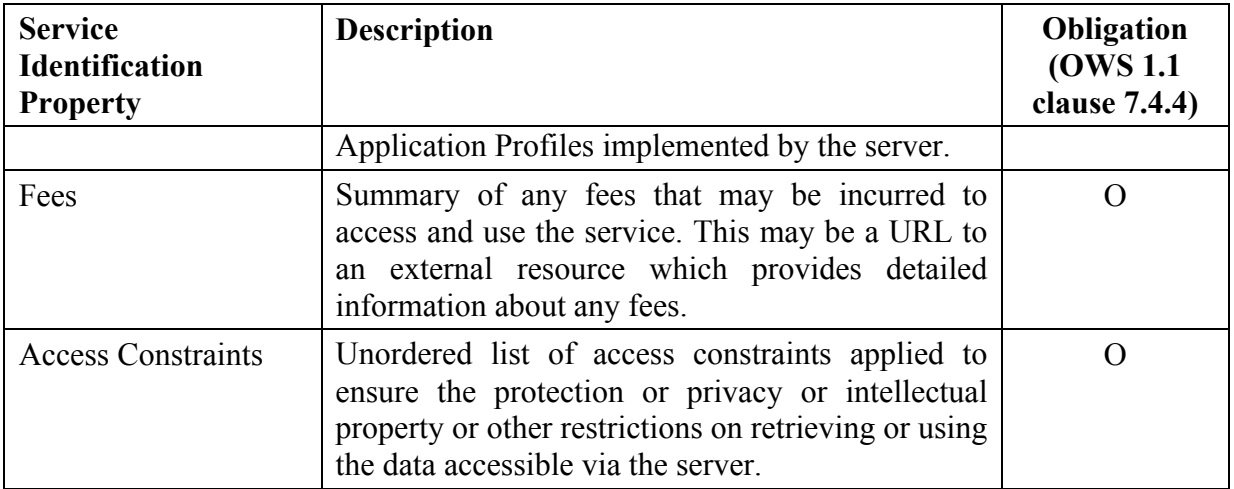

#### **5.2.1.2 Service Provider**

The Service Provider section provides contact information for the organization providing the WFS. It contains the following mandatory and optional properties:

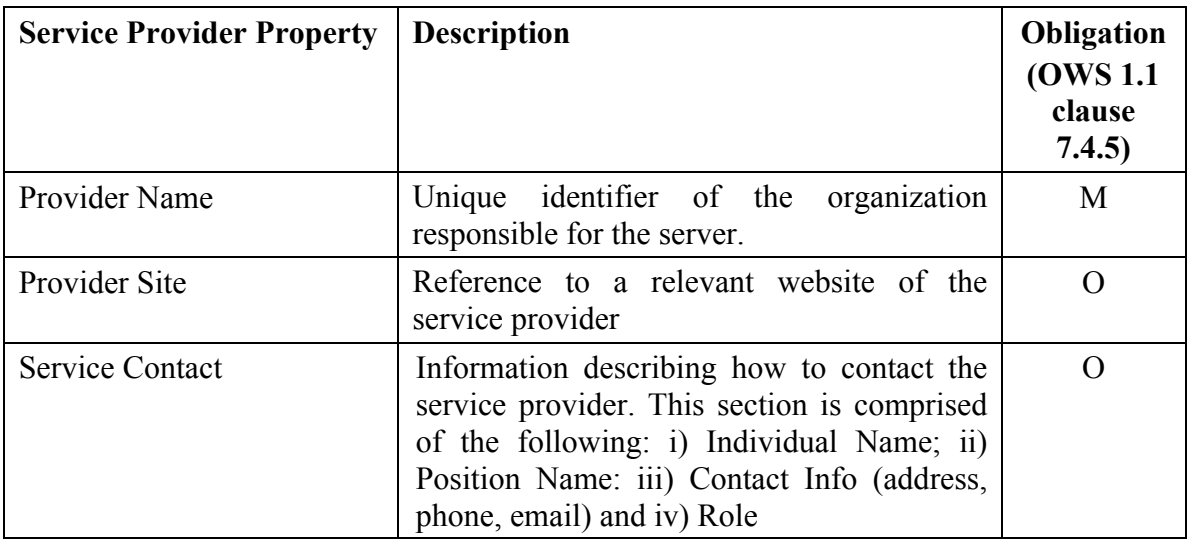

#### **5.2.1.3 Operation Metadata**

This section is divided into 4 parts providing information describing individual supported WFS operations:

- 1. **Operation:** provides information about the supported connection points (DCP) for the specified operation and any default and allowable parameter values for use within a request. It may optionally contain information about any constraints and additional metadata describing the operation.
- 2. **Parameter:** the optional parameter part should be used to define the allowed version parameter values for all operations except GetCapabilities instead of declaring it individually on each operation. This is required to support version negotiation. NOTE: version="2.0.0" is mandatory for all operations.
- 3. **Constraints:** is used to declare any operation constraints that apply. This section is divided into conformance declaration and capacity constraints. NOTE: capacity

constraints may either be defined globally or in the constraints element for an individual operation if it only applies to that operation.

**4. Extended Capabilities:** description of any additional operation capabilities beyond those defined in the WFS 2.0 specification.

### **5.2.1.4 WSDL**

This section allows a server to reference an optional WSDL document describing the operations that the service offers.

Example:

<wfs:WSDL xlink:href="http://demo.snowflakesoftware.com:8081/AIXM51\_WFS2/GOPublisherWFS?wsdl"/>

```
WSDL Response
<wsdl:definitions
targetNamespace="http://demo.snowflakesoftware.com:8081/AIXM51_WFS2/GOPublisherWFS">
        <wsdl:documentation>
                 <dc:date>2010-01-01</dc:date>
                 <dc:description>This WSDL document defines the service-specific properties of a 
/AIXM51_WFS2/GOPublisherWFS WFS implementation;it specifies available endpoints and alternative 
bindings.</dc:description>
        </wsdl:documentation>
        <wsdl:import namespace="http://www.opengis.net/wfs/soap/2.0" location="./wfs-soap-bindings.wsdl"/>
        <wsdl:import namespace="http://www.opengis.net/wfs/http/2.0" location="./wfs-http-bindings.wsdl"/>
        <wsdl:import namespace="http://www.opengis.net/wfs/http/kvp/2.0" location="./wfs-kvp-bindings.wsdl"/>
        <wsdl:service name="/AIXM51_WFS2/GOPublisherWFS">
                 <wsdl:documentation>A WFS-2.0 implementation. Includes alternative SOAP bindings for the 
WFS interfaces.</wsdl:documentation>
                 <wsdl:port binding="wfs-soap:wfs-SOAP" name="wfs-SOAP-Port">
                         <soap:address
location="http://demo.snowflakesoftware.com:8081/AIXM51_WFS2/GOPublisherWFS"/>
                </wsdl:port>
                 <wsdl:port binding="wfs-http:wfs-POST" name="wfs-POST-Port">
                         <http:address
location="http://demo.snowflakesoftware.com:8081/AIXM51_WFS2/GOPublisherWFS"/>
                 </wsdl:port>
                 <wsdl:port binding="wfs-http-kvp:wfs-GET" name="wfs-GET-Port">
                         <http:address
location="http://demo.snowflakesoftware.com:8081/AIXM51_WFS2/GOPublisherWFS?"/>
                </wsdl:port>
        </wsdl:service>
</wsdl:definitions>
```
**Recommendation:** A WFS should provide a WSDL document that can be harvested within a registry to facilitate service discovery and evaluation.

#### **5.2.1.5 Feature Type List**

The FeatureTypeList section defines a list of features accessible by the WFS. This section is used to discover services based on the features served. It is also useful to enable clients to understand the extent (spatial/temporal) of the features available, default and alternate coordinate reference systems (CRS) that can be transformed into on request.

The feature type list provides general information about each feature type offered by the WFS. It contains the following mandatory and optional properties:

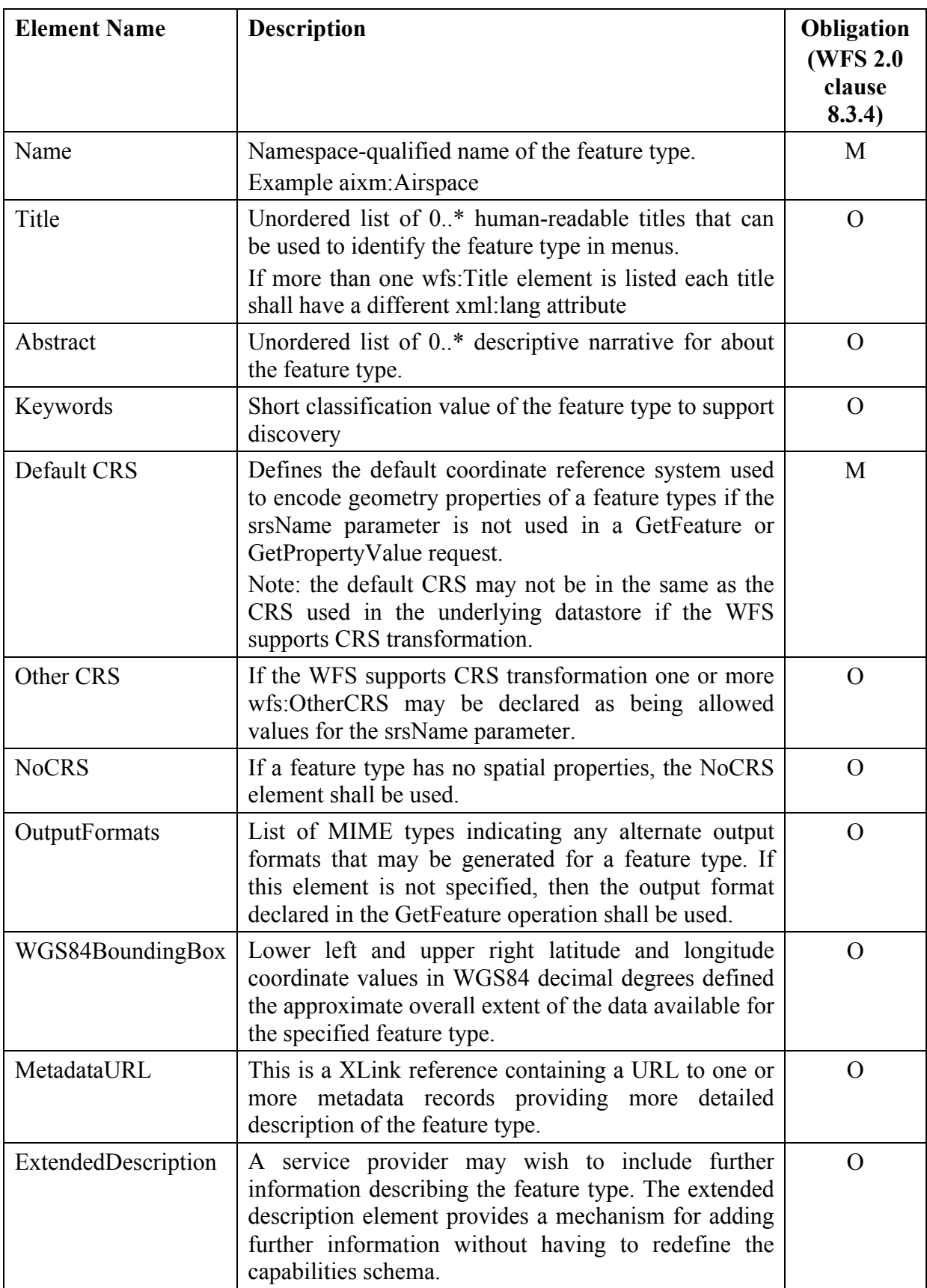

The following recommendations were identified to improve discovery and evaluation:

#### **Recommendation:** WGS84 Bounding Box Definition

- $\Box$  The approximate extent should be declared using a bounding box that is as small as possible. If the extent of a feature type is not global then the default global extent shall not be used.
- $\Box$  If the bounding box crosses the 180 meridian, then the value of the westBoundLongitude will be greater than the eastBoundLongitude value.

**Discussion Point:** Declaring available timeslice interpretations for each feature type

During OWS-8, a requirement was identified for client applications to have the ability to discover which kinds of timeslice are available via the WFS. Therefore, it was discussed that the WFS should advertise which timeslice interpretations are available for each feature in the GetCapabilities.

The wfs:ExtendedDescription element in the wfs:FeatureType element is an extension mechanism that could used to specify which types of timeslice interpretation are available for individual features. This would not require any extensions to the WFS specification, to implement this would only need an agreed domain definition.

Example:

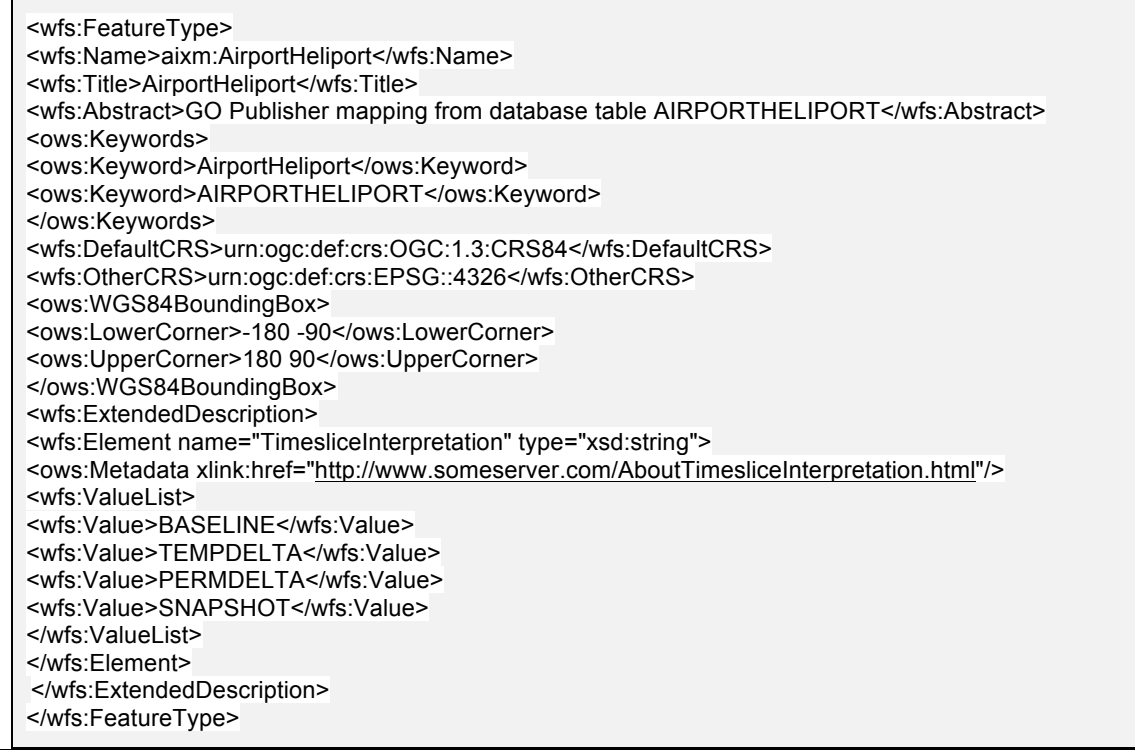

### **5.2.1.6 Filter Capabilities**

The Filter Capabilities section is used to advertise the filter expressions and operands that are supported by the WFS that may be used to form query predicates. The Filter Capabilities section is comprised of the following mandatory and optional parts:

- 1. **Conformance (Mandatory):** this section is required to declare conformance to the FE 2.0 ISO 19143 Conformance classes.
- 2. **ID Capabilities:** this section is used to declare support for the filter operator: resourceID
- 3. **Scalar Capabilities:** this section is used to declare support for comparison and logical filter operators
- 4. **Spatial Capabilities:** this section is used to declare support for geometry operands and spatial filter operators
- 5. **Temporal Capabilities:** this section is used to declare support for temporal operands and temporal filter operators
- 6. **Functions:** this section is used to declare support for any function operators
- 7. **Extended Capabilities:** this section is used to declare support for any extended capabilities that the server may offer which are not defined in WFS/FE 2.0 specifications

**Discussion Point:** Declaration of support for retrieval of SNAPSHOT timeslices

In section 5.2.1.5, a recommendation is proposed to used the wfs:ExtendedDescription element to declare that SNAPSHOT timeslices can be retrieved for a feature type. However, it was discussed that this may not be the most appropriate place in the GetCapabilities document to declare support for SNAPSHOT timeslices.

The fes:ExtendedCapabilities section may be a more appropriate place to declare support for retrieving SNAPSHOT timeslices as these are intended to be generated on request by the WFS. It was argued that SNAPSHOT timeslices should not be mixed with BASELINE, PERMDELTA or TEMPDELTA timeslices which are persistent.

Declaring support for SNAPSHOTs in the fes:ExtendedCapabilities would enable the server to also declare the ability for query for SNAPSHOTs by time instant and/or by time period.

Before a formal recommendation can be made further discussions about how SNAPSHOTs are handled by the WFS are required as implementations of SNAPSHOT support within a WFS are not yet mature.

# **5.2.2 DescribeFeatureType**

The DescribeFeatureType operation returns an application schema (.xsd) describing how feature types accessible via the WFS should be encoded in a response (GetFeature, GetPropertyValue) or on input via a transaction action (Insert).

The returned application schema must support the outputFormat value of 'application/gml+xml; version=3.2' as each version of the WFS specification is bound to a specific version of the GML specification.

If the data specification has also defined GML application schemas in conforming to previous versions of GML (e.g. 3.1.1) these may be requested if declared in the GetCapabilities.

Example DescribeFeatureType request/responses are available in the supporting zip in the DescribeFeatureType directory.

# **5.2.3 ListStoredQueries**

The ListStoredQueries operation returns a response listing all of the stored queries available on a server. All WFS shall support at least one stored query: getFeatureByID.

The ListStoredQueries response provides the following information:

- **id**: unique, persistent identifier assigned to the stored query. This id is used to call the the stored query in a GetFeature or GetPropertyValue request
- □ **Title**: optional human readable title identifying the stored query
- **ReturnedFeatureType**: one or more feature types that the stored query expression operates on

Example ListStoredQueries request/responses are available in the supporting zip in the ListStoredQueries directory.

### **5.2.4 DescribeStoredQueries**

The DescribeStoredQueries operation request can be used to generate a response providing a detailed description of either all stored query expressions or one or more specified stored query expressions that are available on the server.

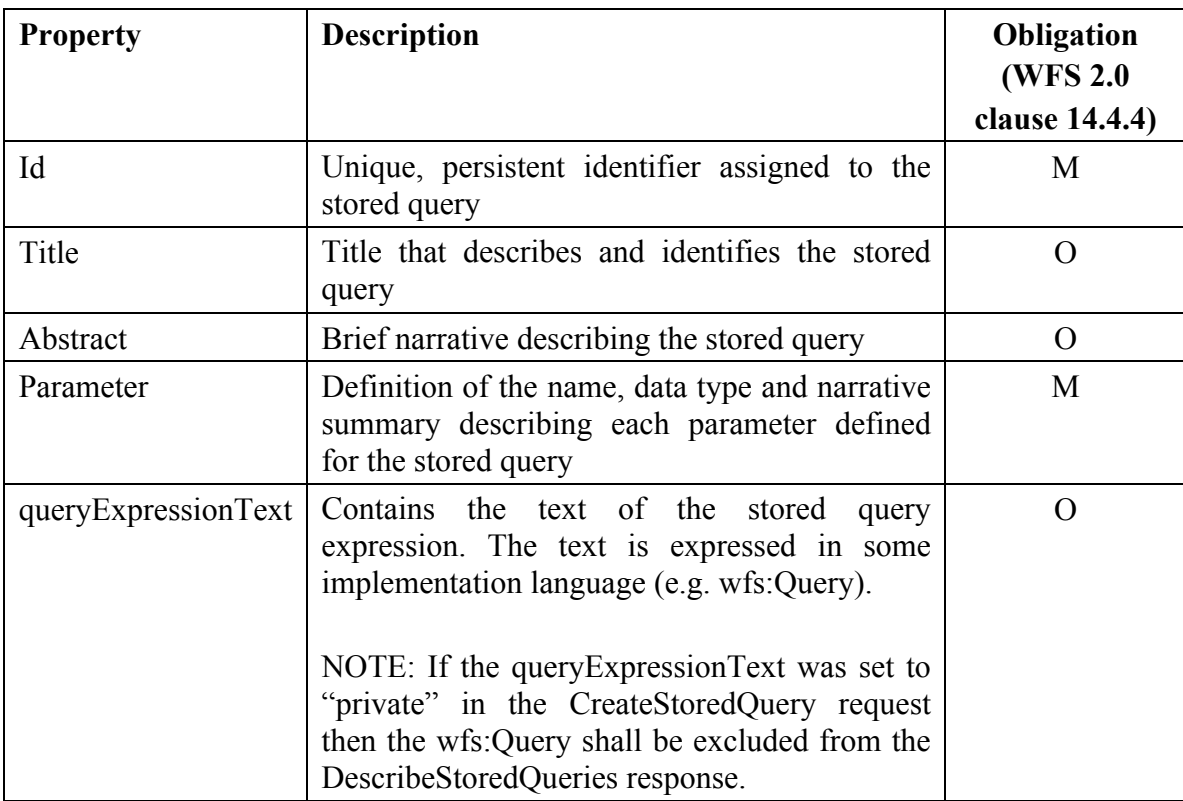

The DescribeStoredOuery response contains the following parameters:

Example DescribeStoredQueries request/responses are available in the supporting zip in the DescribeStoredQueries directory.

# **5.3 Query Operations**

The WFS 2.0 interface provides two operations for querying the data store to retrieve data:

- **1. GetFeature:** returns a response containing a selection of zero or more features corresponding to the criteria defined in the request
- **2. GetPropertyValue:** returns a response containing zero or more of the selected feature property values that corresponds to query criteria defined in the request

Both the GetFeature and GetPropertyValue operations support two types of query:

- □ wfs:Query: these are an ad hoc queries generated by a client to retrieve specified feature types or property values
- □ wfs:StoredOuery: this is a pre-defined parameterised query that has been stored on the server for re-use by clients

#### **5.3.1 GetFeature**

The GetFeature operation request is used to retrieve features using one or more ad hoc queries (wfs:Query) or stored queries (wfs:StoredQuery). The GetFeature request may also contain the following parameters:

- **Standard Presentation Parameters:** these can be used defining how the result set is presented in the response (Table 5-1)
- **Resolve Parameters:** if the server supports Remote Resolve, these parameters can be used to whether the server should resolve references and include any associated features in the response (Table 5-2)

#### **Recommendation: Support for Standard Presentation Parameters**

outputFormat and resultType have default values defined for them which will not be changed for AIXM so these parameters may not need to be used. To date no operational requirements have been identified to support resultType=hits, so this can remain an optional element.

If a WFS constrains the maximum number of features to be returned for a request, as advertised in the CountDefault capacity constraint in the GetCapabilties document, then the startIndex should be implemented. This is important as the startIndex request parameter enables the client to re-submit the request to retrieve any remaining features where the response does not contain all features corresponding to a request.

#### **Table 5-1. GetFeature Operation Standard Presentation Parameters**

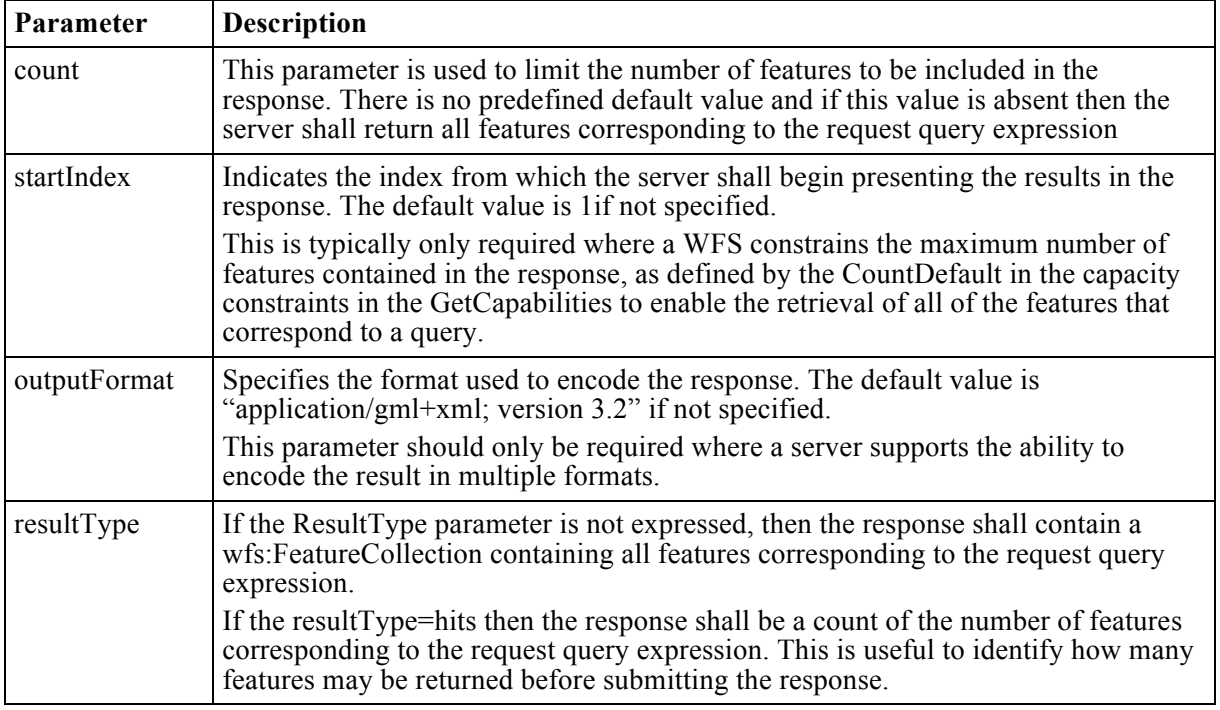

#### **Recommendation: Support for Standard Presentation Parameters**

outputFormat and resultType have default values defined for them which will not be changed for AIXM so these parameters may not need to be used. To date no operational requirements have been identified to support resultType=hits, so this can remain an optional element.

If a WFS constrains the maximum number of features to be returned for a request, as advertised in the CountDefault capacity constraint in the GetCapabilties document, then the startIndex should be implemented. This is important as the startIndex request parameter enables the client to re-submit the request to retrieve any remaining features where the response does not contain all features corresponding to a request.

#### **Table 5-2. GetFeature Operation Resolve Parameters**

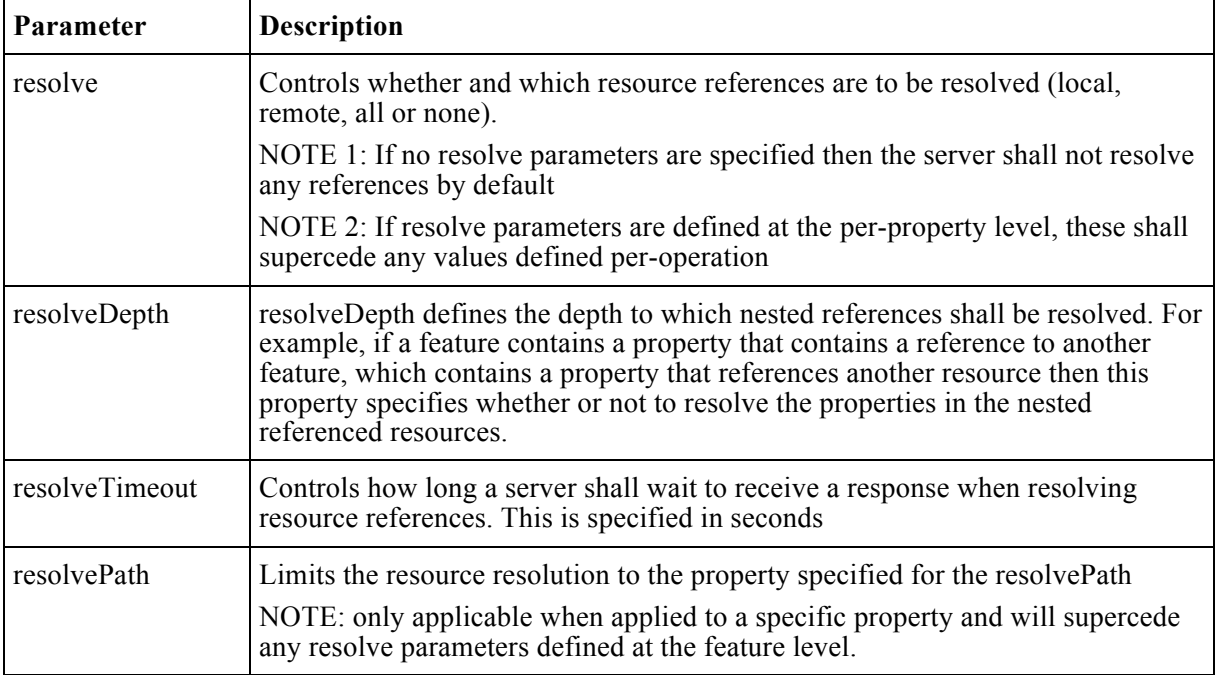

### **5.3.2 wfs:Query**

The wfs:Query element is used to define an ad hoc query to request one or more feature types from the data store. A wfs:Query is comprised of the following parameters:

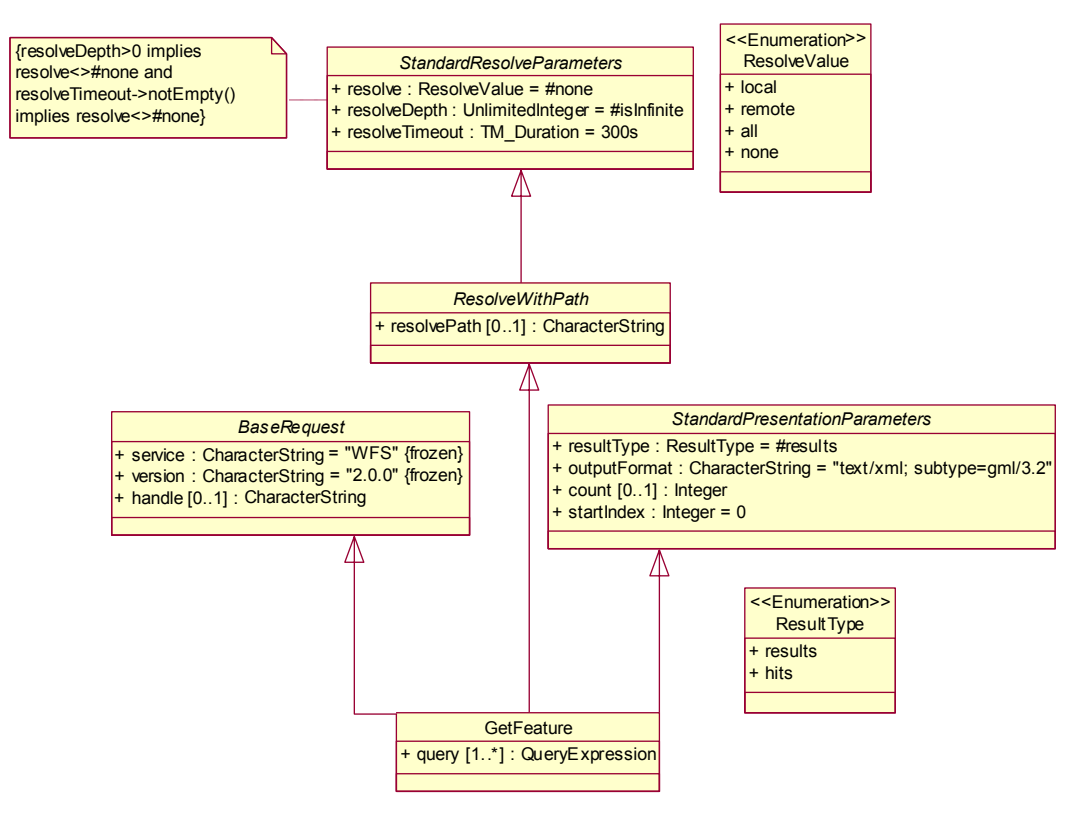

**Figure 5-1 GetFeature request (from ISO 19142 (Figure 17))**

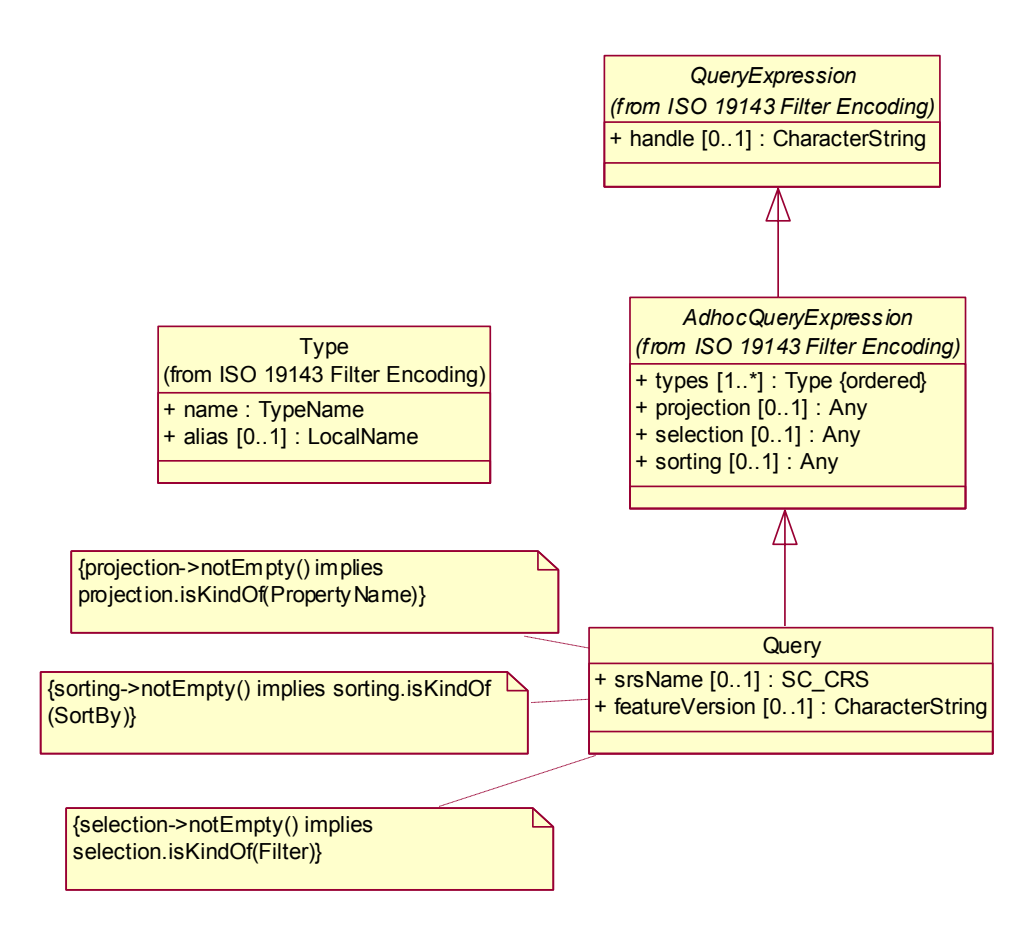

**Figure 5-2. Ad-hoc query expression (from ISO19142 (Figure 8))**

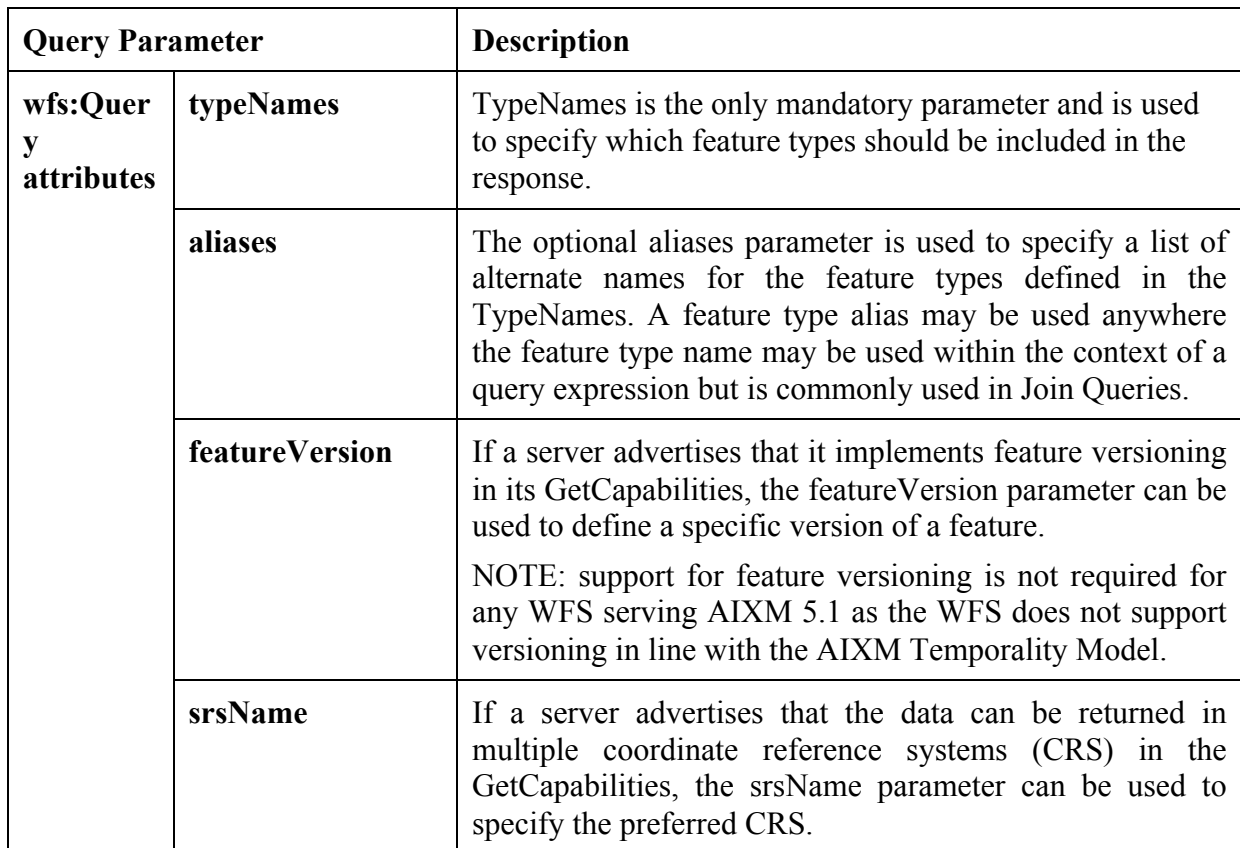

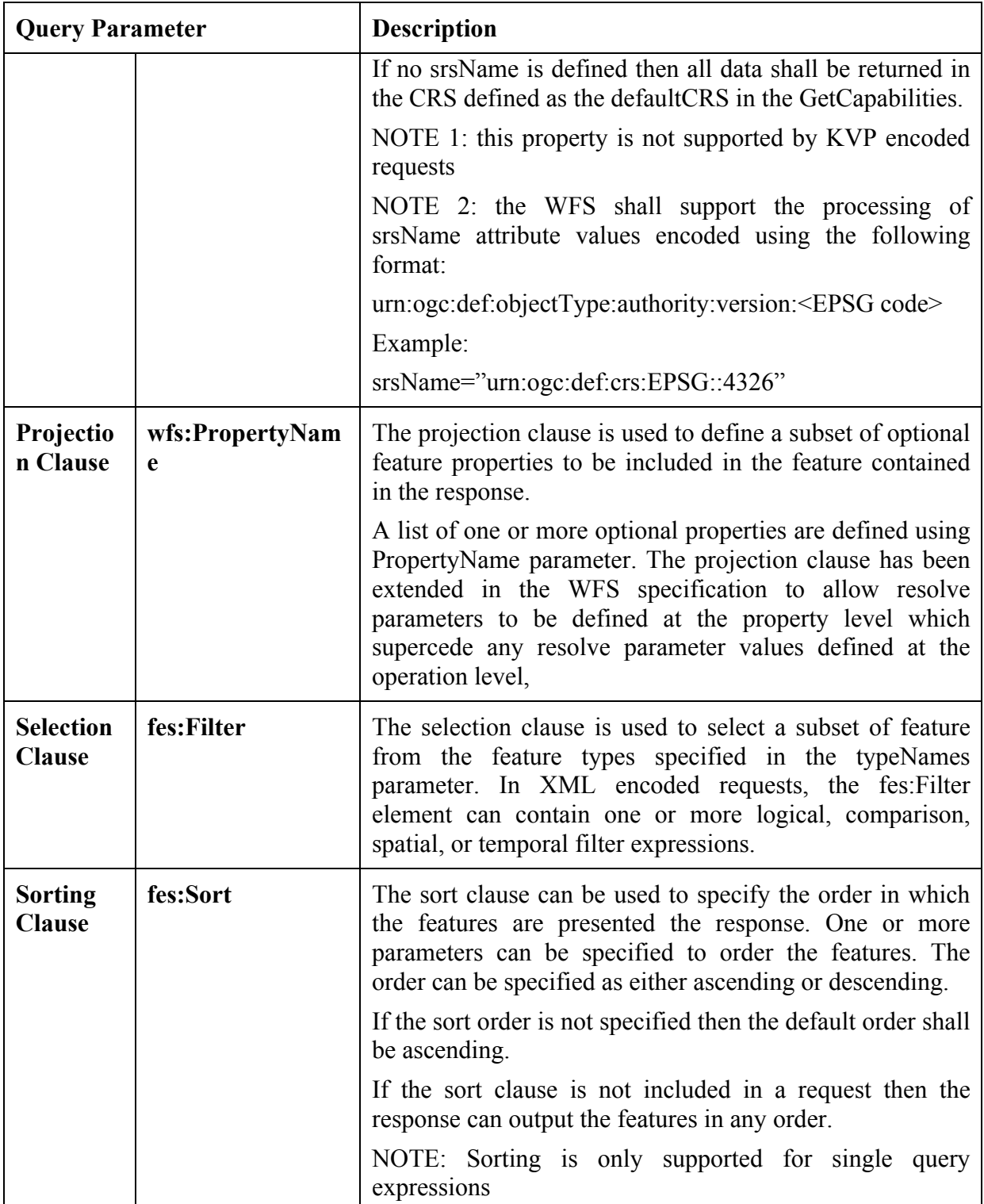

Within OWS 7 and 8 and the FAA SAA Dissemination Pilot a wide range of example queries were defined based on typical flight dispatch and planning user cases. Example queries are provided in the Ad Hoc Queries directory in GetFeature directory in the supporting zip file.

# **5.3.3 wfs:StoredQuery**

The wfs:StoredQuery element is used to select features using a parameterized pre-defined query. All WFS shall support at least one stored query: getFeatureByID. This stored query allows the user to retrieve a single feature based on its gml:id.

Example getFeatureByID queries are provided in the Stored Query directory in the GetFeature operation example directory in the supporting zip.

Additional Example stored queries are provided in the Stored Query directory for the following stored queries:

- $\Box$  getFeatureByIdentifier: which returns a single feature based on its gml: identifier
- □ getAirportHeliportByDesignator: which returns a single AirportHeliport feature based on its aixm:designator value.

#### **5.3.4 GetPropertyValue**

The GetPropertyValue operation allows the property value or part of property value for a complex property defined in the valueReference parameter to be retrieved for a set of features identified using a query expression (Figure 5-3).

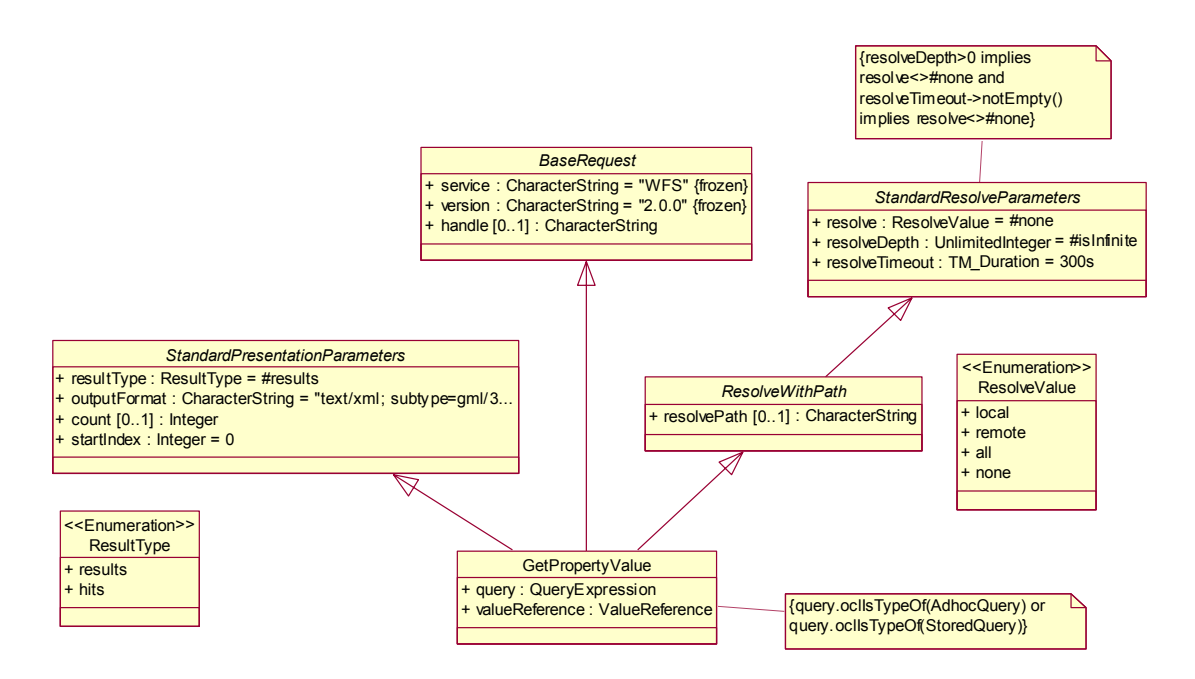

**Figure 5-3. GetPropertyValue Operation (from ISO 19142 (Figure 15))**

Example GetPropertyValue queries are provided in the GetPropertyValue directory in the supporting zip. These were developed within the FAA SAA Pilot and were designed to replicate example SAA web service operations.

### **5.4 Manage Stored Query Operations**

Manage stored query operations enable a service provider to open up the WFS to allow users to create and drop stored queries on the server. Enabling users to define their own stored queries offers several benefits:

- 1. Allows client developers to define stored queries for common requests that may be easier to implement than complex ad hoc queries
- 2. Removes reliance on the service provider to define and implement specific stored queries for individual clients, enabling autonomy

3. If stored query expressions are defined using the wfs:Query language these can be shared across WFS

Although a WFS service provider may support manage stored query operations, they may not be openly accessible. A service provider may choose to restrict these operations to authorized users only to protect the service.

### **5.4.1 CreateStoredQuery**

A stored query is created using the optional CreateStoredQuery operation. The CreateStoredQuery operation can be encoded in XML only.

The CreateStoredQuery request must contain a wfs:StoredQueryDefinition. The wfs:StoredQueryDefinition contains the same parameters as defined in the DescribeStoredQueries response (see section 5.2.2).

By default the stored query expression should be defined as a wfs:Query. However, the WFS 2.0 specification allows stored query expressions to be defined using other query languages such as SQL.

### **5.4.2 DropStoredQuery**

The optional DropStoredQuery operation is a request that deletes a specified stored query from the server.

Example DropStoredQuery XML encoded request/response are available in the supporting zip in the DropStoredQuery directory.

#### **Change Request: Keywords for DropStoredQuery KVP encoding ( Request ID: 186.)**

A change request has been submitted to correct the WFS 2.0 document to define the correct keywords for the DropStoredQuery which have been incorrectly defined as the DescribeStoredQueries Keywords in ISO 19142 clause 14.6.3:

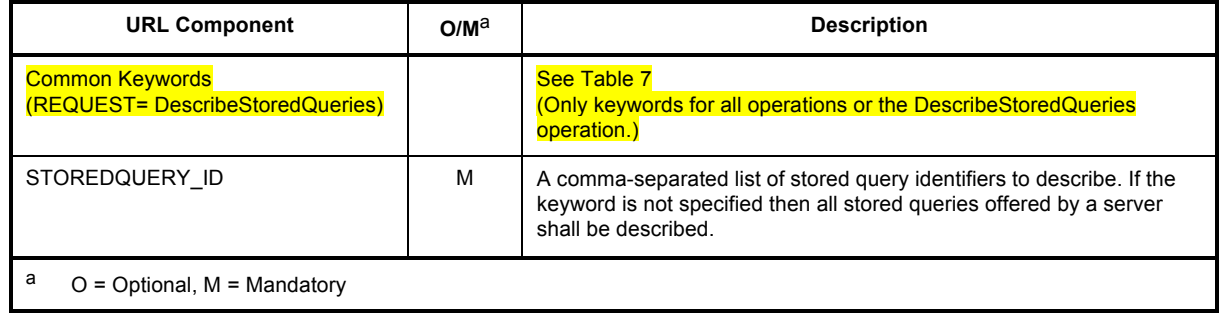

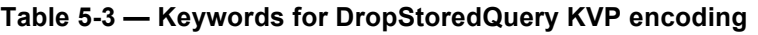

#### **5.5 Transaction Operations**

The optional Transaction operation is used to maintain features in the underlying data store. The transaction operation supports the ability to Insert (create), Update (modify), Replace or Delete features.

When the transaction has been completed, a response document shall be returned to the client indicating the completion status of the operation.

Example Transaction operations for inserting pending and approved SAA Airspace Activation schedules are available in the supporting zip in the Transaction directory.

### **Recommendation: Support Transaction Insert Action only**

The AIXM 5 Temporality Model has been defined so that an AIXM feature is never deleted, replaced or updated. If a change occurs to a feature a new feature containing either a TEMPDELTA or PERMDELTA timeslice is inserted into the database which defines:

- $\Box$  Properties that have changed
- $\Box$  Cancel, disapprove or correct erroneous property values
- $\Box$  Define end of a feature lifecycle

Consequently, a WFS 2.0 shall support the Insert transaction action, only.

# **6 Configuring a WFS 2.0 for retrieving AIXM 5.1**

### **6.1 Introduction**

How the WFS 2.0 is configured will impact how a user can retrieve features encoded in AIXM 5.1. It is important that the service provider has a good understanding of the end user requirements for the WFS instance as this will determine how the WFS should be considered. There are a number of key requirements that must be identified:

- 1. Which types of timeslice should be provided?
- 2. Does the WFS need to support SNAPSHOT timeslices?
- 3. Should users be able to query only the current history (valid now and future) or provide access to past history?

Once these high-level requirements are understood, the service provider must then also consider other issues such as how to handle resource identifiers, feature associations, support for non simple features geometry types and enabling schema validation. Recommendations and guidance for handling these issues shall be provided in the following sections.

### **6.2 Encoding AIXM 5.1 Features within an OGC WFS**

The WFS 2.0 specification is designed to enable users to retrieve features using the GetFeature operation or individual property values of a feature using the GetPropertyValue operation. The WFS implements the ISO 19109 Generic Feature Model (GFM) where each instance (or version) of a feature in the WFS represents the state of a real-world object at a specific time instant or time period<sup>1</sup>.

 <sup>1</sup> NOTE: In some GML application schemas, temporal properties may not be defined so it is implied that the feature represents the "current" state of the real-world object.

This implementation model is does not correspond with the AIXM 5.1 Temporality model, where an aeronautical feature can be represented in different ways: static vs dynamic representation.

The AIXM 5.1 Temporality Model has been loosely built upon the GML Dynamic Feature model where dynamic, non-persistent properties may be contained within a timeslice property to represent the history of feature over a specific time period. The AIXM 5.1 Temporality Model has adopted this timeslice concept which has been applied to both static and dynamic representations of aeronautical features (Table 6-1).

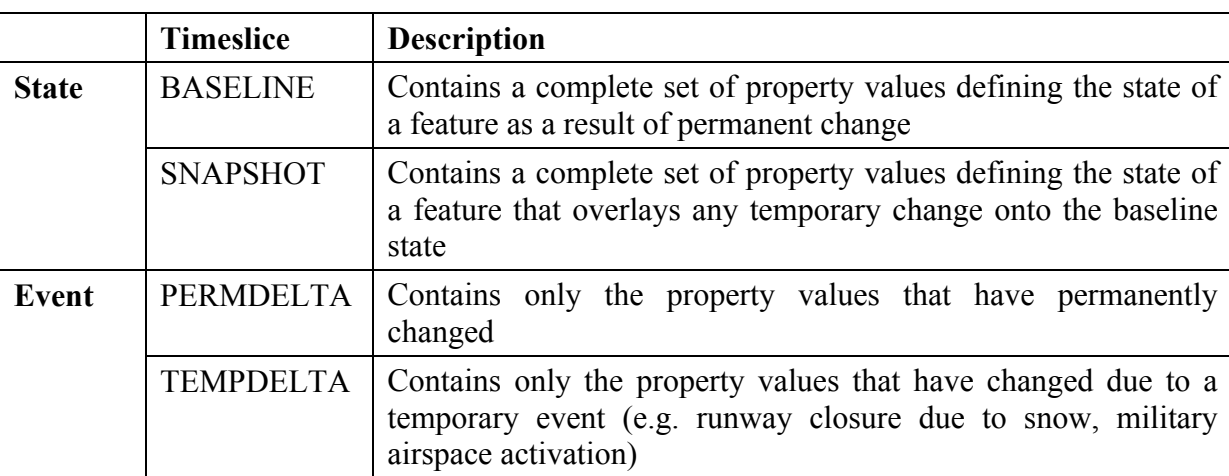

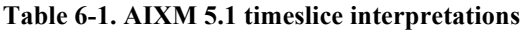

The AIXM 5.1 Temporality Model poses a challenge for configuring the WFS due to the conceptual differences between the GFM where each instance of a feature represents a realworld object at a specific time versus AIXM 5 where each aeronautical object is represented by an AIXM feature containing one or more timeslice properties.

### **6.2.1 Representing the temporality of aeronautical features in a WFS**

The AIXM Temporality Model provides flexibility in how an AIXM feature can be encoded within a WFS. For example, an AIXM feature may contain:

- 1. A single timeslice containing properties representing either the state or event at a particular time instant or period
- 2. Multiple timeslices representing the history of the object for a particular time period
- 3. Multiple timeslices representing both the state and event at a particular time (e.g. Digital NOTAM containing a TEMPDELTA and SNAPSHOT)

This flexibility enables AIXM 5.1 support the wide range of use cases (i.e. charting, Digital NOTAM, e-AIP) therefore it is essential when configuring a WFS the end use application(s) are well understood.

### **Examples:**

- 1. **Digital NOTAM:** may require AIXM features containing only TEMPDELTAs or TEMPDELTA and SNAPSHOT timeslices
- 2. **Charting:** may require AIXM features containing only BASELINE timeslices
- 3. **Flight Dispatch and Planning:** may require AIXM features containing either BASELINE, TEMPDELTA or SNAPSHOT timeslices

The WFS/FE 2.0 specification does not currently support the ability for a user to submit a request where the response contains a single AIXM features containing a subset of one or more timeslice properties that corresponds to the end user request criteria (see section 7.2 for proposed improvements). Therefore, configuration of the WFS is really important to ensure that users can effectively retrieve the information they need.

### **Example: Flight Dispatch and Planning Application**

A user may submit a request for TEMPDELTA timeslices for a specified AIXM feature valid between t1 and t2 to identify whether any changes have occurred that may impact a flight.

To ensure that the user retrieves only the TEMPDELTA timeslices that intersect the user defined valid time period, each TEMPDELTA timeslice should be encoded in a separate instance of an AIXM feature within the WFS.

#### **Recommendation: The WFS should be configure to enabled the user to retrieve only the timeslices that correspond to the query expression**

To enable effective retrieval of individual or sets of timeslices, the WFS should be configured to ensure that the user only retrieves the data they request.

This may require each timeslice to be encoded within a separate instance of a feature.

NOTE: this introduces an issue with how to handle feature identifiers as each feature must be assigned a unique, persistent resource identifier (i.e. gml:id) within the WFS. This shall be discussed in section Handling resource identifiers

#### **6.2.2 Handling history**

A WFS can be configured to provide access to the full history of a feature. However, this is not a requirement in most aeronautical use case scenarios such as flight planning and dispatch. In this case, users will only want to know about the operational situation now and in the future. Therefore, the WFS does not need to provide access to any timeslices that are no longer valid.

#### **6.2.3 Timeslice version handling**

A WFS can be configured to provide access to all versions of a timeslice available in an underlying datastore. While this may be useful for auditing requirements, there is often no requirement for accessing previous versions of a timeslice by end users. Therefore, the WFS shall be constrained to provide access to the latest version of a timeslice.

#### **Recommendation: Only the timeslice with the highest correctionNumber should be accessible via the WFS**

The WFS must be configured to provide access to the timeslice with the highest correction number for TEMPDELTA, PERMDELTA and BASELINEs.

# **6.3 Handling resource identifiers**

The recommendation to encode different types of timeslice interpretation within different instances of a feature and also to restrict each feature instance to only contain a single timeslice means that the handling of resource identifiers for AIXM features within a WFS must differ from the guidance provided in the AIXM 5 Feature Identification and Reference Guide.

In subclause 7.2 of the WFS 2.0 specification it states that:

*"Each feature instance in a WFS shall be assigned a persistent unique resource identifier which is assigned by the server when the feature is created. This identifier shall be invariant under all WFS operations including delete which means that a resource identifier cannot be reused once it has been assigned."*

*"For features encoded using GML, the resource identifier shall be encoded in the XML attribute gml:id."*

All types that extend from GML object (i.e. aixm:TimeSlice, gml:TimePeriod, gml:Point, aixm:SurfaceCharacteristics, aixm:AirspaceVolume, etc.) are also required to have a gml:id, which is intended as a local unique identifier, within the XML data set.

### **Lexical Rule for gml:id**

The gml:id has to comply with the same rules as any other XML ID attribute. It has to be unique within the XML file and must start with a letter.

### **6.3.1 Managing feature identifiers**

In the AIXM 5 Feature Identification and Reference Guide, it recommends that the feature identifier (i.e. gml:id) assigned to AIXM 5 features should re-use the UUID, prefixed with "uuid".

### **Example**

```
<aixm:Airspace gml:id="uuid.a82b3fc9-4aa4-4e67-8def-aaea1ac595j">
<gml:identifier
codeSpace="urn:uuid:">a82b3fc9-4aa4-4e67-8defaaea1ac595j</
gml:identifier>
<aixm:timeSlice>
<aixm:AirspaceTimeSlice gml:id="ID00001">
...
</aixm:Airspace>
```
Unfortunately, within the WFS this approach will not satisfy the requirement for uniqueness, as there are multiple instances of the AIXM feature accessible via the WFS. It is there proposed that the gml:id should be defined in the following ways:

**Recommendation: Assigning Feature identifiers to features containing BASELINE, PERMDELTA or TEMPDELTA timeslices**

It is recommended that the gml:id assigned to features should consist of 5 parts:

```
["uuid"]. [UUID].[Timeslice Interpretation Code].[sequenceNumber].[correctionNumber]
Timeslice Interpretation Code
  B = BASELINET = TEMPDELTAP = PERMDELTAExample
<aixm:Airspace gml:id="uuid.a82b3fc9-4aa4-4e67-8def-aaea1ac595j.B.2.3">
<gml:identifier
codeSpace="urn:uuid:">a82b3fc9-4aa4-4e67-8defaaea1ac595j</
gml:identifier>
<aixm:timeSlice>
<aixm:AirspaceTimeSlice gml:id="ID00001">
<gml:validTime>
<gml:TimePeriod gml:id="ID00002">
<gml:beginPosition>2010-06-29T17:31:00</gml:beginPosition>
<gml:endPosition>2010-06-29T19:00:00</gml:endPosition>
</gml:TimePeriod>
</gml:validTime>
<aixm:interpretation>BASELINE</aixm:interpretation>
<aixm:sequenceNumber>2</aixm:sequenceNumber>
<aixm:correctionNumber>3</aixm:correctionNumber
...
  </aixm:Airspace>
```
NOTE: if the WFS only provides access to a single version of the feature then the "uuid".UUID approach can be used.

### **Open Issue: Assigning Feature identifiers to features containing a SNAPSHOT timeslice**

In the AIXM 5 Temporality Model it states that SNAPSHOT timeslices are generated dynamically on request. An open issue remains as to how the WFS should assigned unique feature identifiers to the feature containing a SNAPSHOT timeslice.

# **6.3.2 Managing object identifiers**

No guidance has been provided for managing the object identifiers that must be assigned to feature properties (i.e. aixm:Timeslice, gml:TimePeriod).

There is no requirement for these object identifiers to be assigned a persistent unique identifier so these identifiers can be autogenerated on request by the WFS. To keep file sizes small, it is recommended that identifiers are kept succinct.

The only time that an object identifier may need to be assigned a persistent unique identifier are those assigned to geometry properties as these may be referred to in other geometries.

### **6.3.3 Handling feature identifier uniqueness constraints in WFS queries**

The WFS 2.0 specification enables the user to submit multiple queries within one request. The response are multiple sets of features, one for each query. If a feature is part of more than one result set, the uniqueness constraint of the gml:id of the feature cannot be fulfilled. Where a complete feature is returned multiple times in the response it has to be encoded first inline, then referenced in subsequent occurrences using XLink. However, this is only possible if all feature instances in the result are identical – which might not be true if different projection clauses are in place. An example (the most simple one showing the issue) is given in the following.

Given a WFS feature store containing the following feature with two optional properties propA and propB:

```
<Feature gml:id="id1">
   <propA>…</propA>
   <propB>…</propB>
</Feature>
```
Now consider a GetFeature request for retrieving this feature with different projection clauses, one for propA and one for propB:

```
<wfs:GetFeature>
    <wfs:Query>
      <wfs:PropertyName>propA</wfs:PropertyName>
     <fes\cdotFilter>
        <fes:ResourceId rid="id1"/> 
      </fes:Filter>
    </wfs:Query>
    <wfs:Query>
      <wfs:PropertyName>propB</wfs:PropertyName>
      <fes:Filter>
        <fes:ResourceId rid="id1"/> 
      </fes:Filter>
    </wfs:Query>
</wfs:GetFeature>
```
It is not possible to generate a response where the first instance of the feature is encoded inline, while the second is referenced to the first as the user has requested different representations of the feature in each query. Therefore, the two features are not the same and the expected response would be the following:

```
<wfs:FeatureCollection>
    <wfs:member>
      <wfs:FeatureCollection>
        <wfs:member>
          <Feature gml:id="id1">
            <propA>…</propA>
          </Feature>
        </wfs:member>
      </wfs:FeatureCollection>
   \langle/wfs·member>
    <wfs:member>
      <wfs:FeatureCollection>
        <wfs:member>
          <Feature gml:id="id1">
            <propB>…</propB>
          </Feature>
        </wfs:member>
      </wfs:FeatureCollection>
    </wfs:member>
</wfs:FeatureCollection>
```
However, this is not possible as it breaks the document-uniqueness constraint on the gml:id attribute.

Several solutions to this issue were identified but no approach has been agreed to resolve it so it remains an open issue.

Possible solutions proposed include:

- 1. Remove the requirement for the gml:id to be mandatory on objects2
- 2. Assign a suffix to the gml:id to ensure uniqueness

```
<wfs:FeatureCollection>
    <wfs:member>
      <wfs:FeatureCollection>
        <wfs:member>
          <Feature gml:id="id1-1">
            <propA>…</propA>
          </Feature>
        </wfs:member>
      </wfs:FeatureCollection>
    </wfs:member>
    <wfs:member>
      <wfs:FeatureCollection>
        <wfs:member>
          <Feature gml:id="id1-2">
            <propB>…</propB>
          </Feature>
        </wfs:member>
      </wfs:FeatureCollection>
   </wfs:member>
</wfs:FeatureCollection>
```
- 3. Do not allow users to submit multiple queries in a single request
- 4. Prohibit the use of the project clause in a wfs:Query

### **6.4 Handling Feature Associations**

The AIXM 5.1 data specification defines inter-relationships between many AIXM features which are encoded as feature associations using XLink. The AIXM Feature Association and Reference Guide provides recommendations and guidance for encoding feature associations for AIXM 5.1, however, these are not completely applicable for use within the WFS.

### **6.4.1 Encoding feature associations**

Feature associations can be encoded in two ways:

- **1. Concrete local references:** the xlink value contains a reference to the local version of the feature available to the service
- **2. Concrete external references:** the xlink value contains a resolvable Universal Resource Locator (URL) that the consumer of the message can follow directly to retrieve the feature

### **6.4.1.1 Concrete local references**

Concrete local references can be implemented by including a reference to the gml:id of the associated feature.

<sup>&</sup>lt;sup>2</sup> Please note that this issue might not be limited to gml:ids on features. If projection clauses are introduced that change the representation of feature properties, it is also present for any gml object that might occur in different representations in the same response document.

Example:

```
<aixm:clientAirspace xlink:href="uuid.a82b3fc9-4aa4-4e67-8def-
aaea1ac595j.B.2.3"/>
```
#### **6.4.1.2 Concrete external references**

In a WFS, the value of the XLink containing a concrete external reference can contain a HTTP GET request such as the GetFeatureByID stored query.

Example:

```
<aixm:clientAirspace xlink:href="http://someAIXMserver.com/wfs?
service=WFS&version=2.0.0&request=GetFeature&STOREDQUERY_ID=urn:ogc:def:que
ry:OGC-WFS::GetFeatureById&ID= uuid.a82b3fc9-4aa4-4e67-8def-
aaea1ac595j.B.2.3"/>
```
Note: the XLink contains a reference to a specific instance of a feature timeslice type and version.

#### **6.4.2 Supporting reverse associations**

In AIXM 5.1, associations between features are implemented in a uni-directional way. Similar to the normalization in the theory of relational databases, this ensures smaller, wellstructured relations in the model. However, these uni-directional relationships mean that requesting data based on associations within the WFS difficult.

In OWS-7, an extension schema was developed by Eurocontrol containing "reverse associations" enable bi-directional relationships between features to defined

In OWS-8, further investigation of this approach revealed some issues related to the server side handling of the redundant data:

- $\Box$  if an association changes, new time slices for the feature
	- $\Box$  loosing the association
	- $\Box$  and/or gaining the association

must be generated and inserted into the WFS data store to ensure data consistency. It's not yet specified if the client or the server is responsible of providing these time slices. This also implies that there may exist delta<sup>3</sup> time slices solely for the purpose of updating reverse associations. Because the list of reverse associations is a complex property, all existing associations have to be repeated in that time slice. This requires extra merging effort.

 $\Box$  if multiple reverse associations change at the same time, they have to be merged into one time slice. This is because no two time slices with the same valid time and interpretation may exist for a feature. The merging may become difficult to synchronize for the server if the data is inserted from different sources.

<sup>&</sup>lt;sup>3</sup> in most cases a PERMDELTA, as a TEMPDELTA is less likely to carry a change in associations

 the list of reverse associations of a feature is only distinct for a time instant. This implies that only SNAPSHOT time slices can carry reverse associations.

Example:

Given

- □ a RadarSystem R
- □ an OrganisationAuthority O1
- □ an OrganisationAuthority O2

and the following time slices:

```
BASELINE 1
  RadarSystem R
   validTime: May - August
   associations: office -> O1
BASELINE 2
  RadarSystem R
   validTime: August - December
   associations: office -> O2
BASELINE 3
   OrganisationAuthority O2
   validTime: January - December
BASELINE 4
  OrganisationAuthority O1
   validTime: January – June
```
What are the reverse associations of the BASELINEs 3 and 4? There is no answer that is valid for the whole validTime of the requested BASELINE. This breaks the contract of the meaning of validTime.

The above issues show that the introduction of reverse associations increases the complexity of the AIXM model itself and especially an AIXM data store implementation. Further testing is needed including the mentioned use cases to test whether this does not outweigh the benefits for clients.

However, the mentioned issues only apply to the introduction of reverse association as a regular property of a feature. If instead only SNAPSHOTs may carry them, they could be generated on request by the server. The result is well defined.

Some features contain a lot of associations (e.g. an AirportHeliport is linked to more than 30 other feature types). To save extra processing time on the server, the client should be enabled to pass a parameter containing all reverse references required in the response of that specific request.

### **6.5 Handling non Simple Feature Geometry Types**

The Aviation GML Profile defines the geometry types that should be supported by applications supporting AIXM 5.1. A number of non-simple feature geometry types are defined in this profile: arcByCentrePoint, circleByCentrePoint, geometries containing references to remote geometry properties. These geometry types do not have a corresponding spatial data type that is supported by any relational databases. This causes an issue for WFS implementations that rely on querying spatial data types stored in the database when performing spatial queries.

Where this occurs, the service provider must derive a simple feature geometric representation of the geometry to support spatial filtering within the WFS. Two types of approach have been identified to derive a simple feature geometric representation:

- **1. Densification:** where the original geometry type is transformed into linestring or surface geometry
- **2. Bounding Box:** where an approximate extent is defined to represent the geometry

Both approaches were implemented by different WFS service providers in the OWS Interoperability Experiments and FAA SAA Dissemination Pilot. Differences in the level of accuracy of a response to a spatial query were observed. The densification approach being more accurate than the bounding box approach which introduced errors of commission in the response (i.e. more features were returned).

When implementing a solution for deriving the geometry, service providers need to balance the trade off between performance and the accuracy of the response. Performance of spatial operations is dependent on the complexity of the geometry. A spatial operation will perform faster on geometries containing fewer coordinates, therefore if the derived geometry is less complex the request can be executed quicker.

**Recommendation: A minimum acceptable accuracy level should be defined for a queries performed on non-simple feature geometry types** 

Eurocontrol and FAA should define a minimum acceptable accuracy level for the response of spatial filters that are performed on derived geometries for non-simple feature geometry types to ensure consistency in the number of features returned in response to the same query by different service providers.

### **6.6 Enabling schema validation**

The response of a GetFeature operation is a GML document, therefore, it shall reference the GML application schema that describes the data specification to enable the output to be validated. This reference shall be declared using the schemaLocation attribute. There are several possible approaches for declaring the application schema within the schemaLocation attribute.

- 1. Reference a definitive, online version of the application schema
- 2. Include a DescribeFeatureType request to call back to the WFS to retrieve the schema
- 3. Reference to a local version of the application schemas stored within the WFS or on the application server

It is important that regardless of which approach is implemented, that a client application can access the application schema to enable validation.

If the WFS has been configured to support AIXM plus extensions, a definitive online repository for the extension schemas may not exist so the WFS will need to reference a local version of the application schema. In this instance, the schemaLocation attribute should not include relative paths that cannot be resolved. The service provider should make the schema accessible in a web accessible folder or include the DescribeFeatureType request in the schemaLocation string.

#### **Recommendation: Reference to application schemas in the schemaLocation string must be resolvable**

It is recommended that the schemaLocation attribute such as a WFS DescribeFeatureType request or reference to an online schema repository to ensure that the response can be validated by client applications.

### **7 Proposed improvements to support retrieval of AIXM 5.1 via an OGC WFS**

### **7.1 Introduction**

The aim of this guidance report was to provide recommendations for the implementation and configuration of the WFS 2.0 specification for retrieving AIXM 5.1 based on identified use cases. During the process of developing this report and establishing WFS 2.0 services within the Interoperability Experiments and FAA SAA Dissemination Pilot several improvements and change requests were identified for WFS/FE 2.0 specifications, GML 3.2.1 and AIXM 5.1. This section shall summarise the proposed improvements which require further investigation.

#### **7.2 Improvements for WFS 2.0**

### **7.2.1 Enable response to return a subset of timeslices within a feature**

The WFS 2.0 specification should be extended to enable the client to construct subsets of time slices when querying features with a GetFeature request. In the existing feature model of WFS, which is non-aware of the AIXM temporality model, this implies the introduction of new projection clauses. The existing PropertyName projection clause is only capable of including non-mandatory properties of a feature in the response. In the following, projection clauses will be defined that enable the client to exclude time slices based on a FES 2.0 filter expression.

### **7.2.1.1 Filter Time Slices**

A projection clause for filtering the time slices of a feature based on an FE 2.0 filter should exclude canceled or corrected time slices by default. An example:

Query: Give me all PERMDELTAs of a Runway that are valid (i.e. not corrected or canceled) and meet certain criterias

```
<wfs:Query typeNames="aixm:Runway">
  <!-- Projection clause(s) -->
  <wfs-aixm:filterTimeslices>
     <fes:And>
       <fes:PropertyIsEqual>
           <fes:ValueReference>aixm:interpretation</fes:ValueReference> 
           <fes:Literal>PERMDELTA</fes:Literal>
       </fes:PropertyIsEqual>
```

```
 [... other criteria on time slice level ...]
   </fes:And>
 </wfs-aixm:filterTimeslices>
\langle!-- Filter -->
 <fes:filter>
   <fes:PropertyIsEqual>
       <fes:ValueReference>gml:identifier</fes:ValueReference> 
       <fes:Literal>[some UUId]</fes:Literal>
   </fes:PropertyIsEqual>
 </fes:filter>
```
</wfs:Query>

If the client wants to include canceled and corrected time slices, he could do so by adding attributes to the filterTimeslices element:

```
<wfs-aixm:filterTimeslices includeCanceled="true" includeCorrected="true">
      [...]</wfs-aixm:filterTimeslices>
```
#### **7.2.1.2 Create an Extract**

In OGC 11-093r1 the concept of Extracts was introduced. Extracts are the subset of time slices which are relevant for a specific point in time or a time period. Again, a projection clause could be introduced to enable the client to create the extracts:

```
<wfs-aixm:extract encoding="RELEVANT_SET">
   [ <gml:TimePeriod> or <gml:TimeInstant> ]
</wfs-aixm:extract>
```
The reason for the attribute named "encoding" is given in the next section.

#### **7.2.1.3 Creating SNAPSHOTs**

In AIXM, SNAPSHOT time slices represent the state of a feature at a given point in time. Thus, SNAPSHOT time slices contain the accumulated information from BASELINE and TEMPDELTA time slices that are valid at given time instant. Because there is an unlimited number of time instants, the server cannot store SNAPSHOTs, instead he has to generate them on request. SNAPSHOT time slices can be seen as virtual contents of a feature, as they are not part of the persistent version of the feature.

The creation of SNAPSHOTs could be done with the projection clause defined above by replacing the encoding attribute:

```
<wfs-aixm:extract encoding="SNAPSHOT">
   [ <gml:TimePeriod> or <gml:TimeInstant> ]
</wfs-aixm:extract>
```
Please note that if a TimePeriod is given, the result is a list of SNAPSHOTs, each of them holding a validTime property containing a TimePeriod. This is an extension of the SNAPSHOT specification in the AIXM Temporality Model, where SNAPSHOTs are only valid for a point in time. See OGC 11-093r1, section "Snapshot List" for details.

# **7.2.2 Use case oriented approach to time slice retrieval with WFS 2.0**

The existing proposals to extend the WFS and FES specification to support the AIXM temporality model focused on the introduction of new projection clauses and filter functions. New projection clauses where introduced for filtering corrected time slices, cancelled time slices and creating "Extracts" of time slices (e.g. SNAPSHOTs). A new filter function was defined to allow the evaluation of a filter at a given point in time (see section 7.3.1). These extensions provided the necessary flexibility for dealing with the temporality model, however, they added some complexity to the creation of the query – even for common use cases. Several of the new elements have to be combined to achieve the desired result.

Here, an alternative approach is presented that solves the temporality problem on a higher level. This is done by taking a use case oriented approach to the problem and the introduction of a new query type: a temporal query. This simplifies the query language by incorporating common filters. For example, in a temporal query, the filtering of cancelled and corrected time slices is done implicitly.

# **7.2.2.1 Identifying Use Cases**

### **Use Case 1: Retrieve the full history of the time slices**

This is the normal operation of a WFS (non-temporal query) and follows the existing specification. All time slices of the feature(s) are returned. Filter criteria select features only. This use case is for backup or full replication purposes.

### **Use Case 2: retrieve time slices of specific features and fulfilling certain constraints**

Query parameters:

- $\Box$  a list of feature types and ids (preferably UUIDs)
- $\Box$  filter criteria (FES 2.0) to be applied on the time slices (not features). This can include a constraint on the interpretation property, through which BASELINEs, PERMDELTAs and TEMPDELTAs may be selected (SNAPSHOTs should be handled slightly differently, see below)

### Return value:

A list of features containing the time slices that match the filter constraints. Only the time slices with the highest correction number of a sequence are returned (lesser corrections are irrelevant). Cancelled sequences are not returned.

### **Use Case 3: Retrieve SNAPSHOT time slices**

Query parameters:

- $\Box$  a list of feature types and ids (preferably UUIDs)
- $\Box$  a time instant
- $\Box$  filter criteria (FES 2.0) to be applied on the time slices. The constraints have to be fulfilled at the requested point of time.
- $\Box$  a boolean value if properties with schedules should be evaluated or not

#### Return value:

A list of features containing the SNAPSHOT time slices that match the filter constraints. Properties with schedules are evaluated on request by replacing the schedule with the current value at the given time. The filter must match the resulting value.

#### **Use Case 4: Retrieve the time slices relevant for a point in time**

Query parameters:

- $\Box$  a list of feature types and ids (preferably UUIDs)
- $\Box$  a time instant
- $\Box$  filter criteria (FES 2.0) to be applied on the time slices. The constraints have to be fulfilled at the requested point of time.

Return value:

A list of features containing all time slices that match the filter constraints and are relevant for the given point in time. This is at least one BASELINE and may additionally include PERMDELTAs and TEMPDELTAs. Only the time slices with the highest correction number of a sequence are returned (lesser corrections are irrelevant). Cancelled sequences are not returned.

### **7.2.2.2 Examples**

The following XML fragments show a possible implementation of temporal queries in XML. An XML Schema definition for temporal queries does not yet exist.

**Example for operation mode 2), time slice filtering:** "*Retrieve all PERMDELTA time slices of Runway X whose validTimes intersect with time period Y"*

```
<wfs-ext:TemporalQuery mode="DEFAULT" typeNames="aixm:Runway">
     <!-- filter on feature level -->
   <fes:filter>
     <fes:PropertyIsEqual>
        <fes:ValueReference>gml:identifier</fes:ValueReference> 
         <fes:Literal>[X = some UUId]</fes:Literal>
    </fes:PropertyIsEqual>
   </fes:filter> 
   <!-- filter on time slice level, implicit filtering of cancelled and corrected
        time slices -->
   <fes:filter>
     <fes:And>
       <fes:PropertyIsEqualTo>
         <fes:ValueReference>interpretation</fes:ValueReference> 
         <fes:Literal>PERMDELTA</fes:Literal>
       </fes:PropertyIsEqualTo>
       <fes:TIntersects>
         <fes:ValueReference>validTime</fes:ValueReference> 
          <gml:TimePeriod>
           <gml:beginPosition>[... Y – begin ...]</gml:beginPosition> 
           <gml:endPosition>[... Y – end ...]</gml:endPosition>
```

```
 </gml:TimePeriod>
       </fes:TIntersects>
     </fes:And>
  </fes:Filter>
</wfs-ext:TemporalQuery>
```
**Example for operation mode 3), SNAPSHOT retrieval:** *"For all airspaces that are active now, return SNAPSHOT time slices."*

```
<wfs-ext:TemporalQuery mode="EXTRACT"4 encoding="SNAPSHOT" 
typeNames="aixm:Airspace">
   <!-- filter on feature level -->
   <!-- here: unused -->
   <!-- time instant of SNAPSHOT -->
  \langlegml:TimeInstant>
    <gml:timePosition>[the date of today]</gml:timePosition>
   </gml:TimeInstant>
     <!-- Filter on time slice level, evaluated at the given point in time -->
   <fes:filter>
     <fes:PropertyIsEqualTo>
       <fes:ValueReference>activation/AirspaceActivation/status</fes:ValueReference> 
       <fes:Literal>ACTIVE</fes:Literal>
    </fes:PropertyIsEqualTo>
   </fes:Filter>
</wfs-ext:TemporalQuery>
```
**Example for operation mode 4), relevant time slices retrieval:** *"For all airspaces that are active now, return the relevant time slices."*

The XML for this example is identical to the previous one for operation mode 3) except for the root element:

```
<wfs-ext:TemporalQuery mode="EXTRACT" encoding="RELEVANT_SET" 
typeNames="aixm:Airspace">
 \leq -- see example for operation mode 3) -->
</wfs-ext:TemporalQuery>
```
#### **7.2.2.3 Discussion**

The operation modes 2), 3) and 4) require a replacement of the wfs:Query element in the request to accommodate the extra parameters. This is different to the other proposals, where the wfs:Query element was untouched. This solution would be still a general one in terms of being not linked to aeronautical features. It is suitable for all features based on the temporality model.

#### **Advantages**

- $\Box$  a simpler, clearer interface oriented at use cases
- $\Box$  easier to implement, as the complexity is reduced

#### **Disadvantages**

 $\overline{a}$ 

The concept of "Extracts" of time slices and their encoding is introduced in [Architecture ER - "Extract - Extending the Snapshot Concept"]

- $\Box$  the query language is less powerful
- $\Box$  the extension is less generic from a WFS perspective

### **7.3 Improvements for FES 2.0**

#### **7.3.1 Introduction of a new temporal filter or function: 'evaluateDuring'**

The AIXM 5 temporality model requires very specific handling to support all of it features. This makes it difficult to use a generic temporal filter that answers simple queries like: 'return all airspaces that are currently active'. One of the reasons for this is that time slices can overlap and override each other. Another reason is that an extensive timesheet system is used to define recurring properties (e.g. an airspace be active between sunrise and sunset on work days).

One solution for this would be the declaration of a custom filter function. This was already done in the SAA pilot, where an SLD was defined for an airspace based on its time to activation. The complete filter for the 'evaluateDuring' function,given below, is called with two arguments. The first argument simply specifies a filter that needs to be applied on AIXM time slices, the second argument specifies the relevant time property. The function will return true if the first filter accepts a snapshot that can be generated during the time property specified in the second argument. The second argument can specify either a period, or an instant.

```
<ogc:Filter> 
         <ogc:PropertyIsEqualTo matchCase="true">
           <ogc:Function name="evaluateDuring">
             <ogc:Literal>
               <ogc:Filter>
                 <ogc:PropertyIsEqualTo matchCase="true">
                    <ogc:PropertyName 
xmlns:ns1="http://www.aixm.aero/schema/5.1">ns1:activation/ns1:AirspaceActi
vation/ns1:status</ogc:PropertyName>
                    <ogc:Literal>ACTIVE</ogc:Literal>
                 </ogc:PropertyIsEqualTo>
               </ogc:Filter>
             </ogc:Literal>
             <ogc:Literal>
               <ns0:TimePeriod>
                 <ns0:beginPosition>2011-03-
30T15:59:51.003+02:00</ns0:beginPosition>
                 <ns0:endPosition>2011-03-
30T19:58:51.003+02:00</ns0:endPosition>
               </ns0:TimePeriod>
             </ogc:Literal>
           </ogc:Function>
           <ogc:Literal>true</ogc:Literal>
         </ogc:PropertyIsEqualTo>
     </ogc:Filter>
```
#### **Advantages**

- $\Box$  No extension schemas needed, the function only needs to be completely described to ensure that all implementations are the same.
- $\Box$  The result of this query will contain the original time slices
- $\Box$  The function is both very simple and generic

## **Disadvantages**

 $\Box$  Custom functions are not covered by the WFS spec, so needs to be defined elsewhere, generic clients will not be able to use it.

### **7.4 Improvements to AIXM 5.1**

#### **7.4.1 Change Request for imports of Foundation Schema**

The AIXM 5.1 application schema includes import references to local online copies of the foundation schema (GML 3.2.1, ISO 19115, XLink 1.1):

- □ http://www.aixm.aero/gallery/content/public/schema/5.1/ISO 19136 Schemas/
- □ http://www.aixm.aero/gallery/content/public/schema/5.1/ISO 19139 Schemas/
- □ http://www.aixm.aero/gallery/content/public/schema/5.1/xlink/

The inclusion of references to local copies of the foundation schema, particularly GML 3.2.1 resulted in issues when tools attempted to perform schema validation of the GetFeature wfs:FeatureCollection response.

Messages

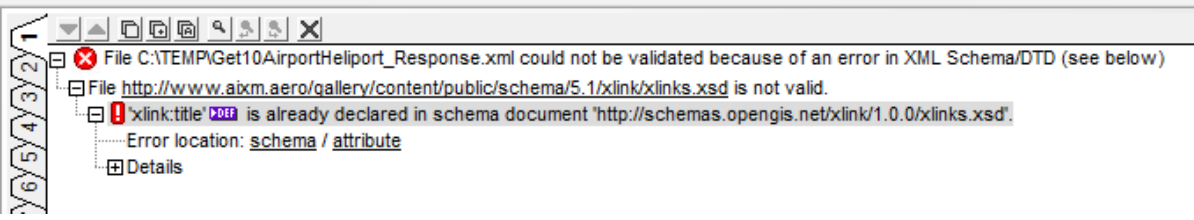

The wfs:FeatureCollection schemaLocation string refers to both the AIXM 5.1 and WFS 2. schemas to enable validation. But the conflicting location of the same schemas causes issues for some XML tools (such as XMLSpy) to validate the wfs:FeatureCollection response.

This issue can resolved by editing the AIXM 5.1 schemas to reference the definitive online version of the foundation schemas rather than the online copy local to the AIXM 5.1 schema.

### **Proposed AIXM 5.1 Change Request: Amend import schemaLocation for Foundation Schema**

Change the import schemaLocations for GML 3.2.1, XLink and ISO Metadata schemas from to import the definitive version of the schemas accessible via the OGC schema repository.

xmlns:aixm="http://www.aixm.aero/schema/5.1" targetNamespace="http://www.aixm.aero/schema/5.1/message" elementFormDefault="qualified" attributeFormDefault="unqualified" version="5.1">

```
<import namespace="http://www.opengis.net/gml/3.2" schemaLocation="http://schemas.opengis.net/gml/3.2.1/gml.xsd"/>
<import namespace="http://www.w3.org/1999/xlink" schemaLocation="http://schemas.opengis.net/xlink/1.0.0/xlinks.xsd"/>
<import namespace="http://www.aixm.aero/schema/5.1" schemaLocation="/AIXM_Features.xsd"/>
```
<sup>&</sup>lt;!-- Component: AIXM: Basic Message -->

<sup>&</sup>lt;schema xmlns:message="http://www.aixm.aero/schema/5.1/message" xmlns="http://www.w3.org/2001/XMLSchema" xmlns:gml="http://www.opengis.net/gml/3.2" xmlns:xlink="http://www.w3.org/1999/xlink"

# **7.5 Improvements to GML**

The Dynamic Feature Model within GML should be revised to bring it into line with the AIXM 5.1 Temporality Model which provides a more comprehensive mechanism for handling the temporality of real-world objects. The AIXM 5.1 Temporality Model has application within domains outside aviation as all real-world objects exist in both space and time. The Dynamic Feature Model should be replaced by a Temporality Model which should be developed with the aim for it to become part of the ISO TC 211 standard series.

Making the AIXM 5.1 Temporality Model the base of a generic temporality model will help with the development of generic solutions to better handle the retrieval of AIXM data within OGC web services.

### **8 Conclusion**

The initial aim of this guidance report was to provide a normative document for implementing an AIXM 5.1 WFS 2.0. However, during the development of the report and flight dispatch and planning scenarios within OWS-8, several issues remain outstanding relating to temporality and SNAPSHOT handling that require further development and testing. Therefore this guidance report provides an overview of the operations supported by the WFS 2.0 specification and recommendations for a minimum set of operations and behaviours that an implementation of the WFS 2.0 should support. The recommendations that have been provided should be taken forward by the Aviation DWG to form the basis of a normative document that defines a minimum set of operations and behaviours that a WFS 2.0 serving AIXM 5.1 should support.

But before a normative report can be developed further work should be undertaken to discuss and test proposed solutions to improve support for temporality and SNAPSHOT handling, namely:

- 1. Handling SNAPSHOT timeslices within the WFS
- 2. Investigate the ability to subset feature timeslices properties in a response
- 3. Further develop and test the proposed temporal filter/function:EvaluateDuring
- 4. Align the GML Dynamic Feature Model and AIXM 5 Temporality Model

To facilitate this, the following next steps are proposed:

- $\Box$  Hold a workshop at the next OGC TC (Brussels, 2012) with all interested parties will to discuss:
	- o Implementing the AIXM 5 Temporal model for features within a WFS (subsetting timeslices, retrieving SNAPSHOTs (time instant and time period))
	- o Integrating the AIXM 5 Temporality model and OGC Dynamic Feature Model
- $\Box$  Recommendations for OWS 9 Aviation thread
	- $\Box$  Develop normative conformance document for developers, in line with the WFS 2.0 compliance test cases
	- $\Box$  Develop a WFS 2.0 compliance test using the OGC Team Engine. However, note that there is currently no WFS 2.0 compliance test to use as a starting block

# **Annex A: Aviation client use cases and WFS requirements**

This section contains some relevant use cases for the use of AIXM 5 data. A WFS based client that wants to support these use cases subsequently has some requirements on the WFS. These are also listed. This should give WFS implementors an idea of what to support and why it should be supported.

Note that it has already been demonstrated that the number of time slices in a single feature can be very large, which is the underlying reason why most use cases require some sort of filtering on the number of returned time slices.

### **A.1. Thick client**

A thick client typically runs on a regular desktop system, but has specific capabilities to handle AIXM 5 data:

- $\Box$  Decoding of AIXM 5
- $\Box$  Visualization of AIXM 5
- $\Box$  Creation of snapshots
- $\Box$  Creation of new AIXM 5 time slices

#### **A.1.1 Flight planning**

A flight dispatcher wants to retrieve data for features that are relevant for his flight plan during the time of flight. Updates during the flight are received as events, and are merged with the loaded data

Client requirements on WFS:

- $\Box$  Spatial filtering using flight plan as input to a buffer query
- $\Box$  Temporal filtering on response to limit the number of returned time slices

An amateur pilot wants to plan a flight in a specific region, but wants to avoid any SAA airspaces that will be activated during his flight. The client uses time dependent styling to visualize when an airspace will become active.

Client requirements on WFS:

- $\Box$  Spatial filtering using the bounding box of his flying region
- $\Box$  Temporal filtering on response to limit the number of returned time slices
- $\Box$  Temporal filtering to retrieve only time slices that are active during his time of flight

#### **A.1.2. Data authoring**

An airport wants to schedule work on a runway while ensuring that the other runways will be available during the runway closure. The client allows simulating the result of a timeslice insertion, because it supports snapshot creation.

Client requirements on WFS:

- $\Box$  Filtering of runways for a given airport using wfs: value Of
- $\Box$  Temporal filtering on response to limit the number of returned time slices

 $\Box$  Update transaction support to include a new time slice in the WFS

A military user wants to create an ad-hoc airspace. He wants to use the location of an airport and possibly some GeoBorders to do this.

Client requirements on WFS:

- Limit the response to include only baseline time slices

# **A1.2.3. Data auditor**

A data auditor is carrying out an investigation to review digital notam processes.

Client requirements on WFS:

 $\Box$  Retrieve full feature history including corrected time slices

### **A.2. Thin client**

A thin client typically has limited resources and capabilities. It can be for instance an internet application running in a browser. It does not necessarily want to visualize the data, but can simply extract values from it to show in a web page.

Requirements on WFS:

- Retrieve snapshot time slices for a time instant.